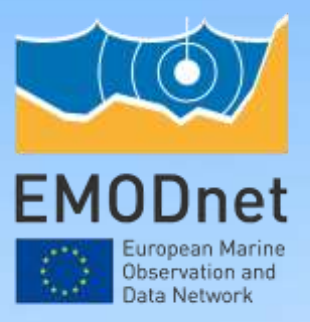

# JIRA

**Tim Collart/Matteo Mikos**

**15th EMODnet Technical Working Group 12 March 2024**

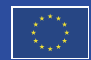

The European Marine Observation and Data Network (EMODnet) is financed by the European Union under Regulation (EU) 2021/1139 of the European Parliament and of the Council of 7 July 2021 establishing the European Maritime, Fisheries and Aquaculture Fund.

### **JIRA overview and usage**

- 914 EMODnet JIRA Tickets (+ 79 since TWG 14)
- 85% completed (vs. 85% at TWG14)

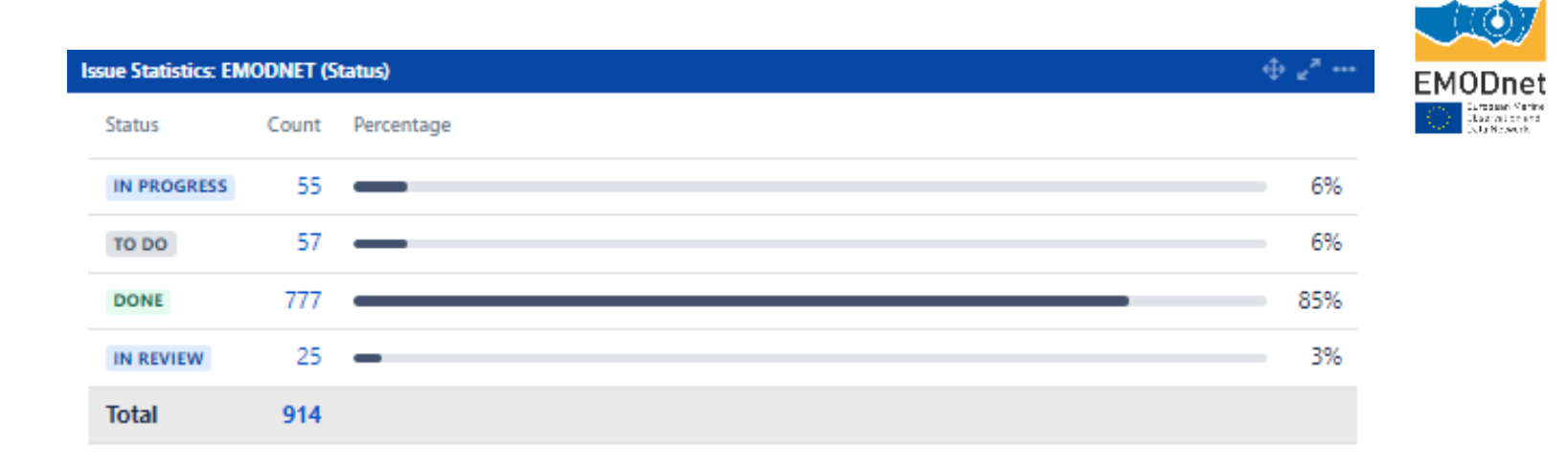

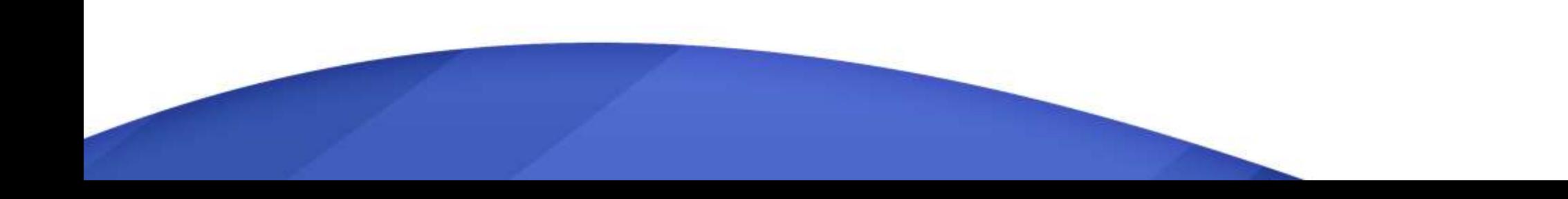

### **JIRA overview and usage**

- 914 EMODnet JIRA Tickets (+ 79 since TWG 14)
- 85% completed (vs. 85% at TWG14)
- 47% of tickets concerning the central  $portal \rightarrow Centralisation$
- Even Spread of tickets across thematic portals except for Data Ingestion

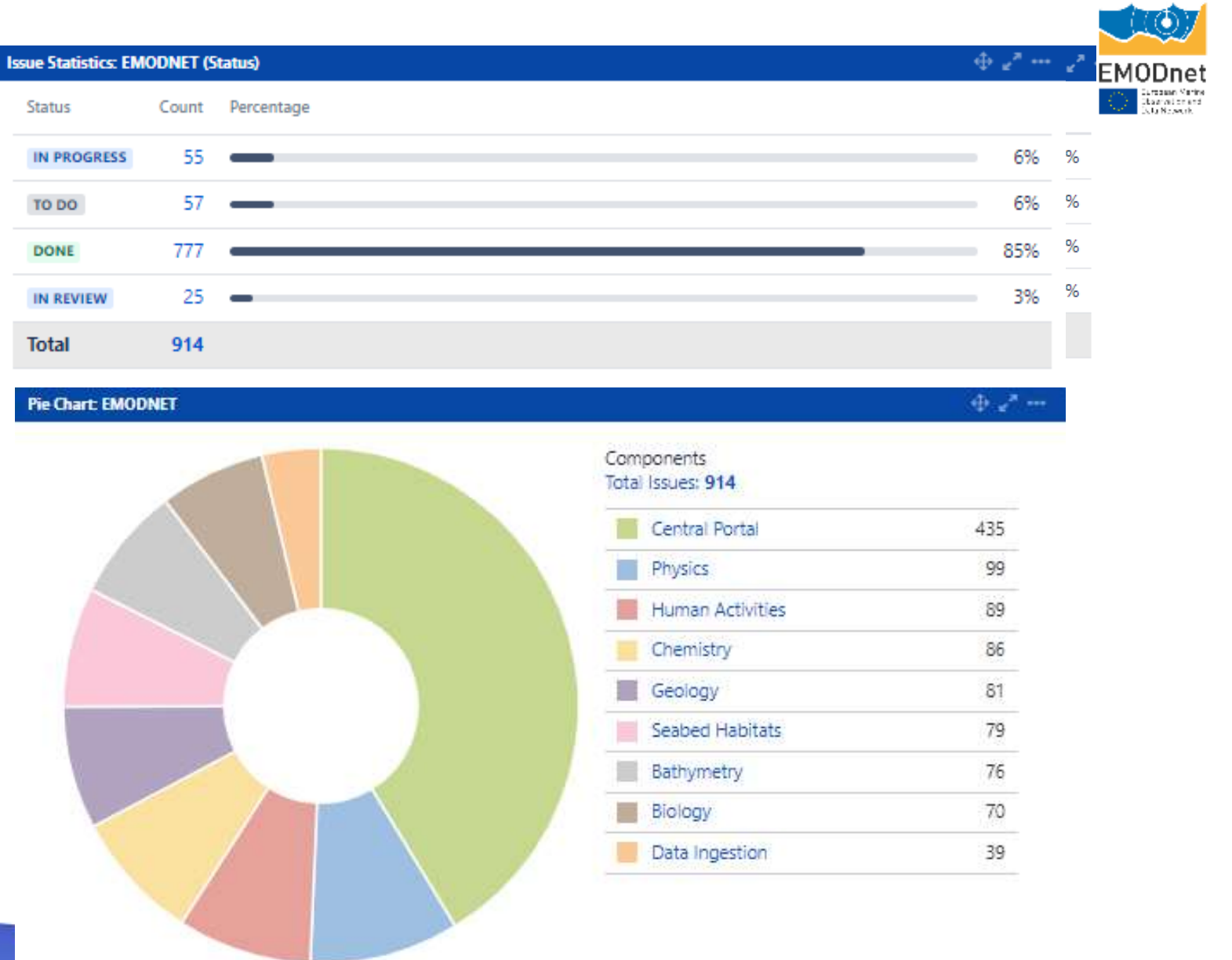

### **JIRA overview and usage**

- 914 EMODnet JIRA Tickets (+ 79 since TWG 1 4 )
- 85% completed (vs. 85% at TWG1 4 )
- 47% of tickets concerning the central portal  $\rightarrow$  Centralisation
- Even Spread of tickets across thematic portals except for Data Ingestion
- Evolution since TWG14: Strong increase s in number of tickets
	- after TWG14 (18 October)
	- End February (planning of CP developments for next two years)
	- Still more tickets resolved than created! (79 vs 77)

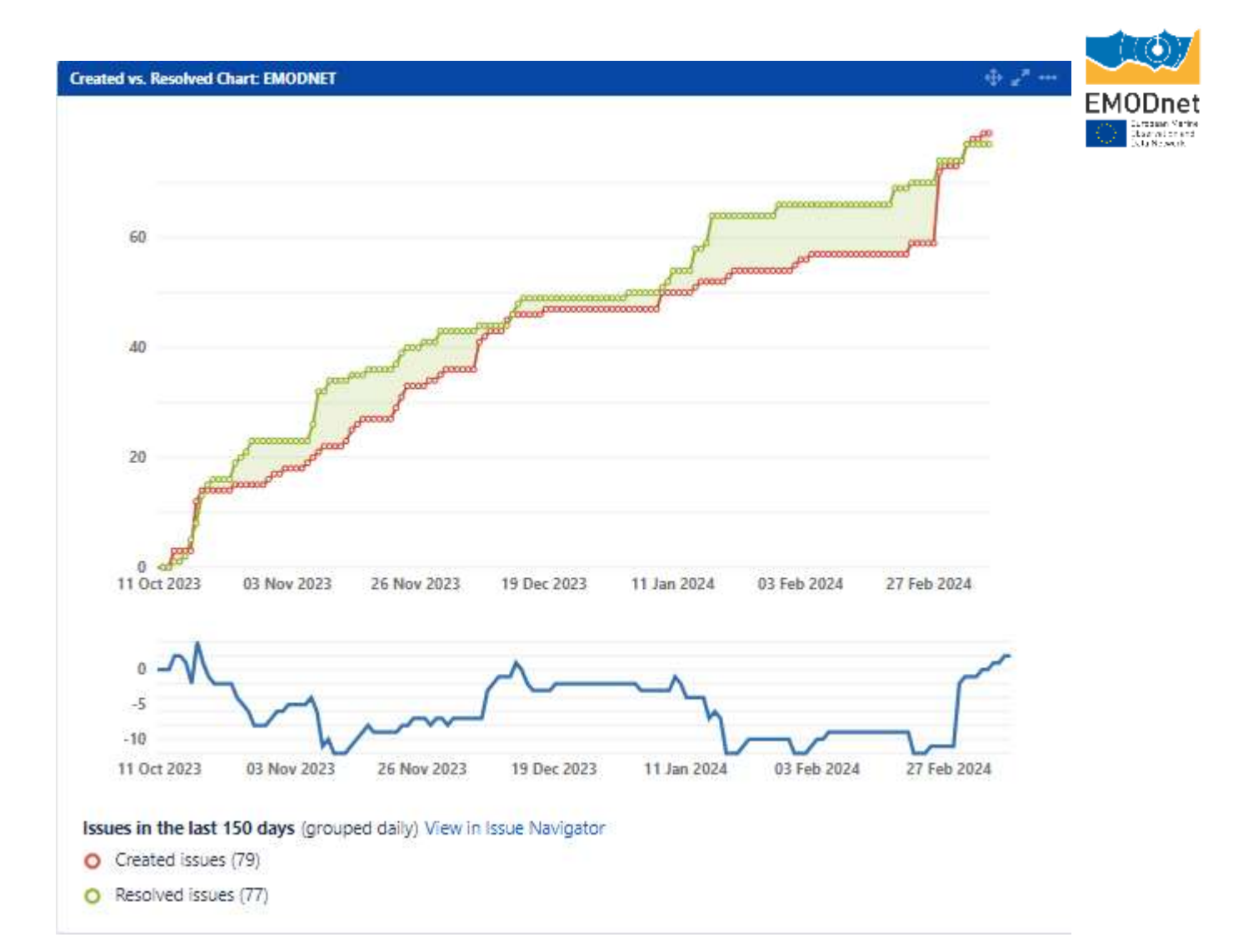

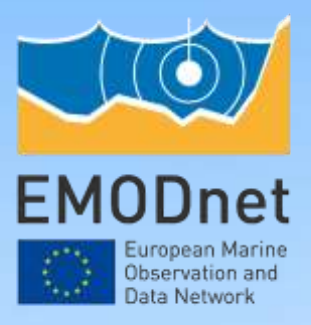

# OGC Service Monitoring & INSPIRE compliance (meta)data URL's & Quality of Service

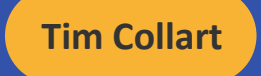

**15th EMODnet Technical Working Group 12 March 2024**

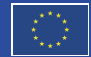

The European Marine Observation and Data Network (EMODnet) is financed by the European Union under Regulation (EU) 2021/1139 of the European Parliament and of the Council of 7 July 2021 establishing the European Maritime, Fisheries and Aquaculture Fund.

#### **INSPIRE Metadata & data URL's in Service GetCapabilities**

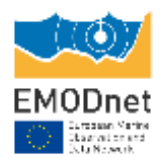

- Followed up in JIRA: https://jira.emodnet.eu/browse/EM-14
- Service metadata URL's. **Please host them in your Portal's CSW (GeoNetwork)!**

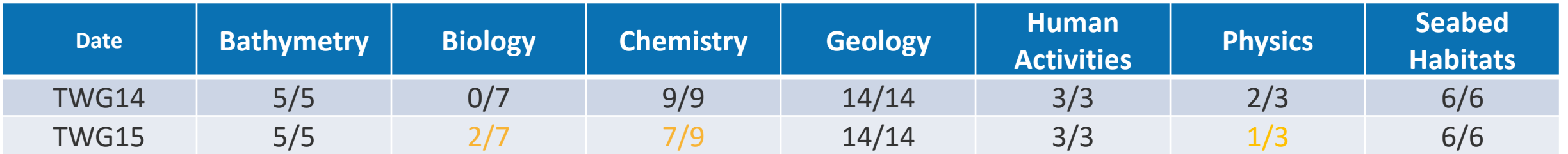

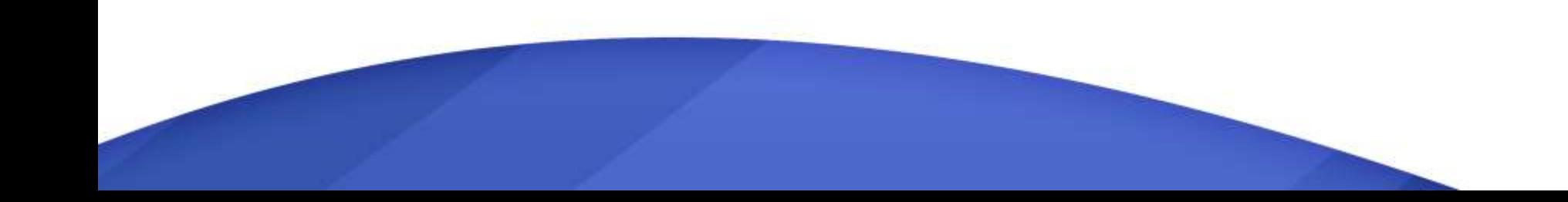

#### **INSPIRE Metadata & data URL's in Service GetCapabilities**

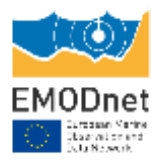

- Followed up in JIRA: https://jira.emodnet.eu/browse/EM-14
- Service metadata URL's. **Please host them in your Portal's CSW (GeoNetwork)!**

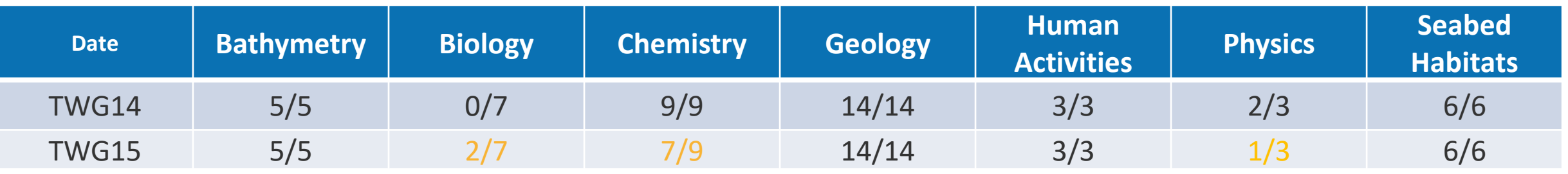

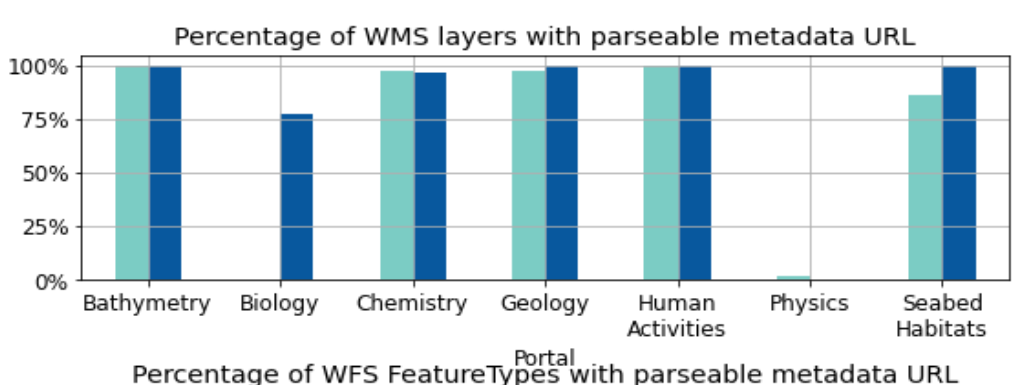

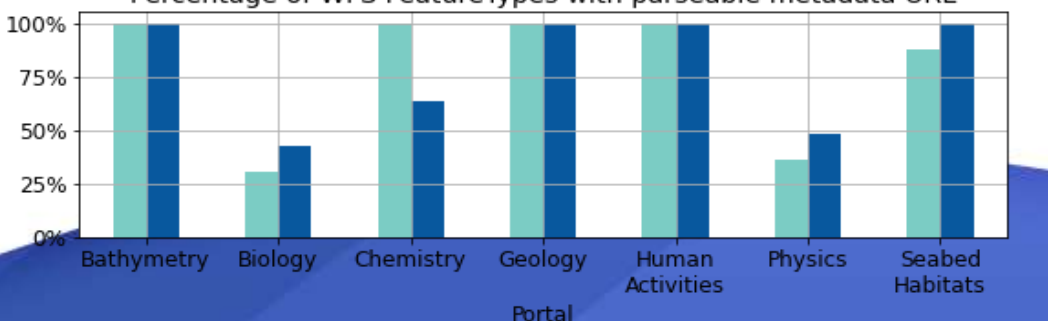

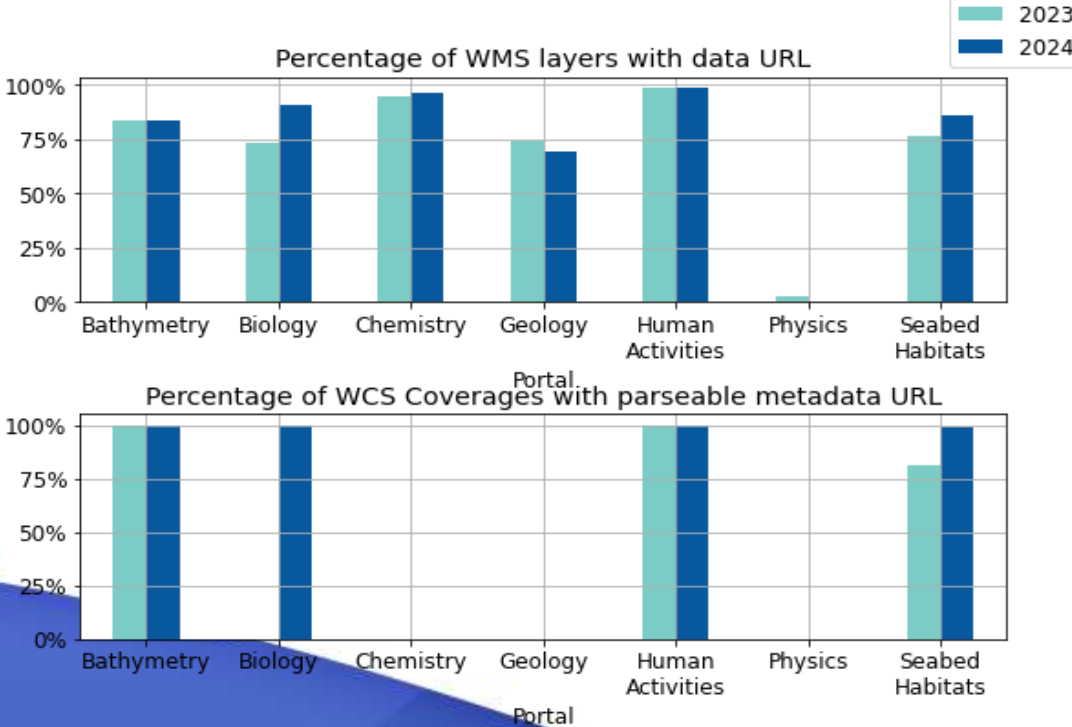

2023-10-16 00:00:00 2024-03-08 00:00:00

7

#### **INSPIRE Quality of Service Monitoring**

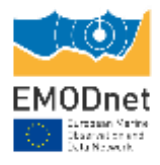

- INSPIRE sets a number of Quality of Service requirements for web services. This includes requirement for:
	- Performance: Response time during normal operation (90<sup>th</sup> percentile)
	- Capacity: Number of simultaneous service requests
	- Availability: The percentage of time the service is available
- Monitoring web services with GeoHealthCheck (monitor.emodnet.eu)
	- Monitor performance and availability for GetCapabilities operations & compare with INSPIRE requirements
	- Now also ERDDAP/THREDDS instances included
	- Followed up in JIRA: <https://jira.emodnet.eu/browse/EM-140>

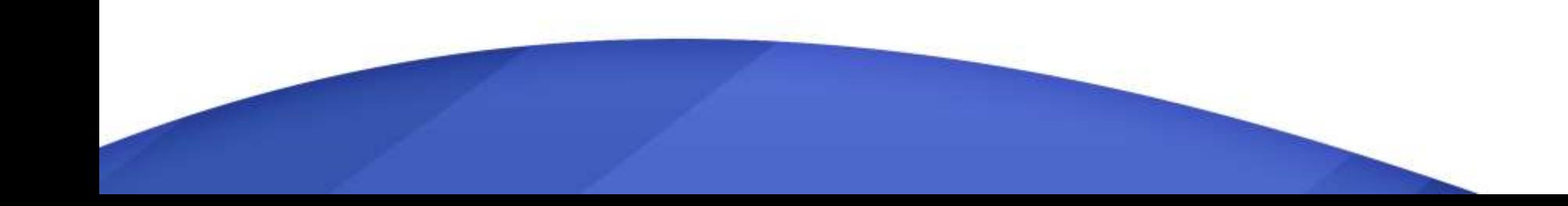

#### **INSPIRE Quality of Service Monitoring** QoS stats since TWG14

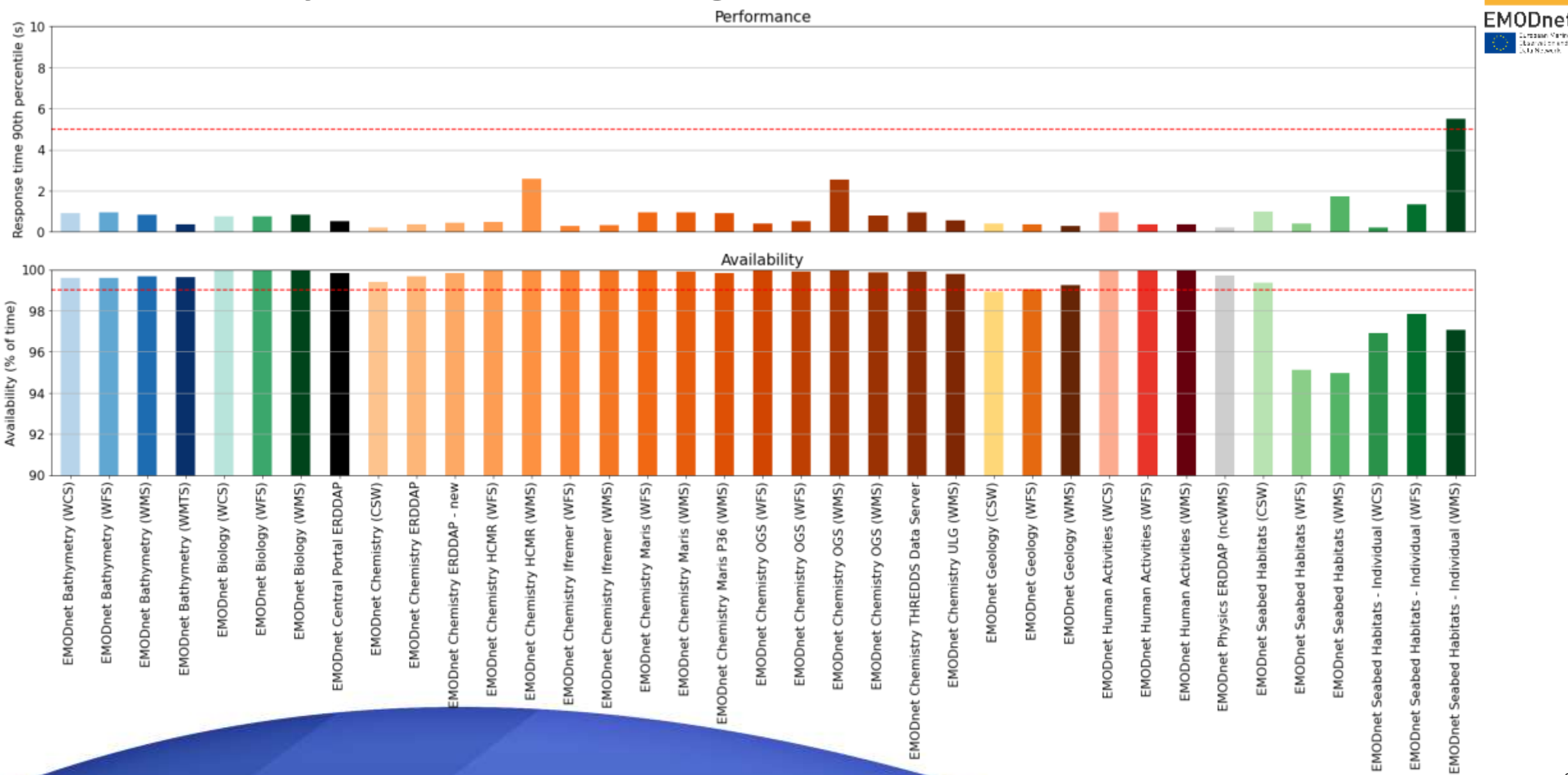

9

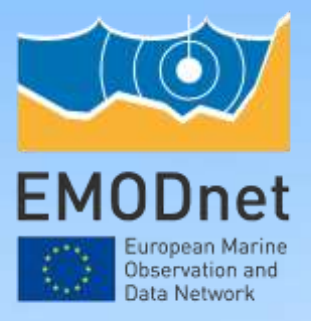

# Updates from the new Secretariat work plan

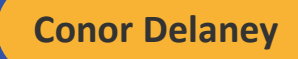

**15th EMODnet Technical Working Group 12 March 2024**

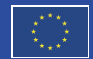

The European Marine Observation and Data Network (EMODnet) is financed by the European Union under Regulation (EU) 2021/1139 of the European Parliament and of the Council of 7 July 2021 establishing the European Maritime, Fisheries and Aquaculture Fund.

### **WP2 – Consolidation and Development of the EMODnet Central Portal: Tasks, Deliverables & Milestones**

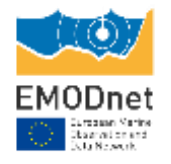

**WP2 Lead: Conor Delaney**

**Tasks:**

- Task 2.1 (Coordination and communication with DG MARE, CINEA, VLIZ and thematic lots)
- Task 2.2 (Collecting outputs from Secretariat actions that support the centralisation process)
- Task 2.3 (Support the successful delivery of the EMODnet integrated Central Portal)
- Task 2.4 (Quality assurance monitoring for the Centralisation process)
- Task 2.5 (Common Central Portal map viewer)

### **WP2 – Consolidation and Development of the EMODnet Central Portal: Tasks, Deliverables & Milestones**

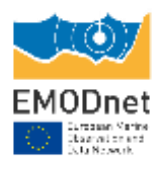

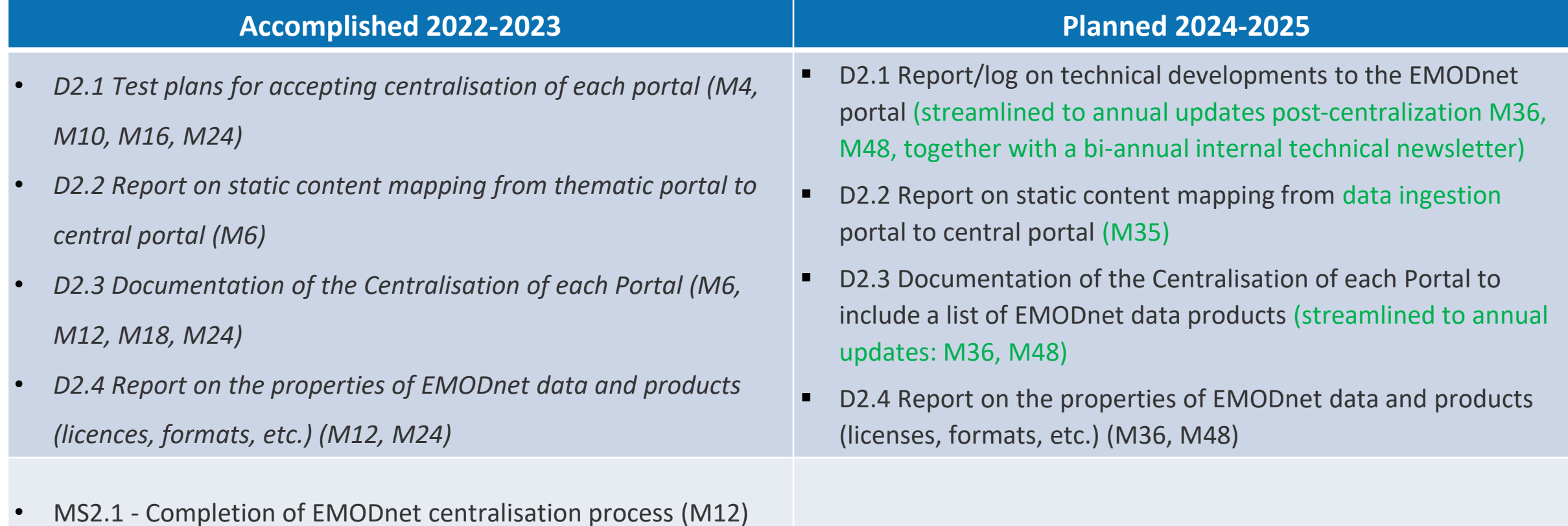

• MS2.2 - Central Portal Common map viewer completed (M12)

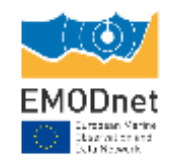

### **WP3 – Monitoring EMODnet Outputs, Performance and Progress: Tasks, Deliverables & Milestones**

**WP3 Lead: Conor Delaney**

**Tasks:**

- Task 3.1 (Progress indicators)
- Task 3.2 (Verification of contractual reports)
- Task 3.3 (Consolidating periodic reports into progress reports)
- Task 3.4 (Verification of EMODnet services and user feedback)
- Task 3.5 (Targeted Assessments and Focused Studies)

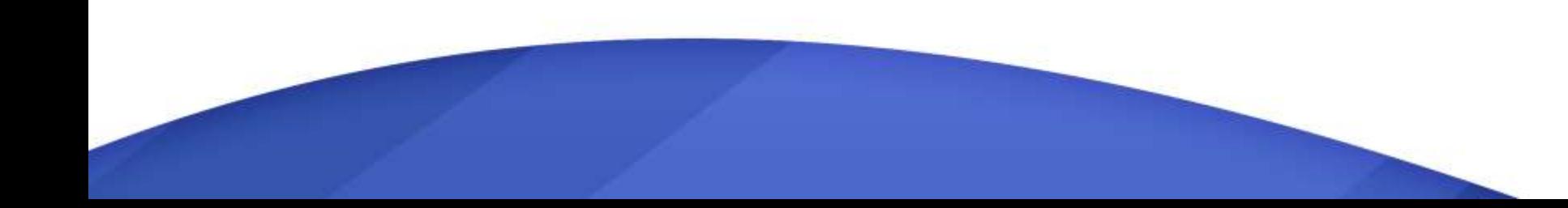

### **WP3 – Monitoring EMODnet Outputs, Performance and Progress: Tasks, Deliverables & Milestones**

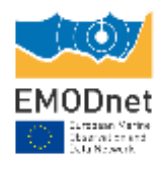

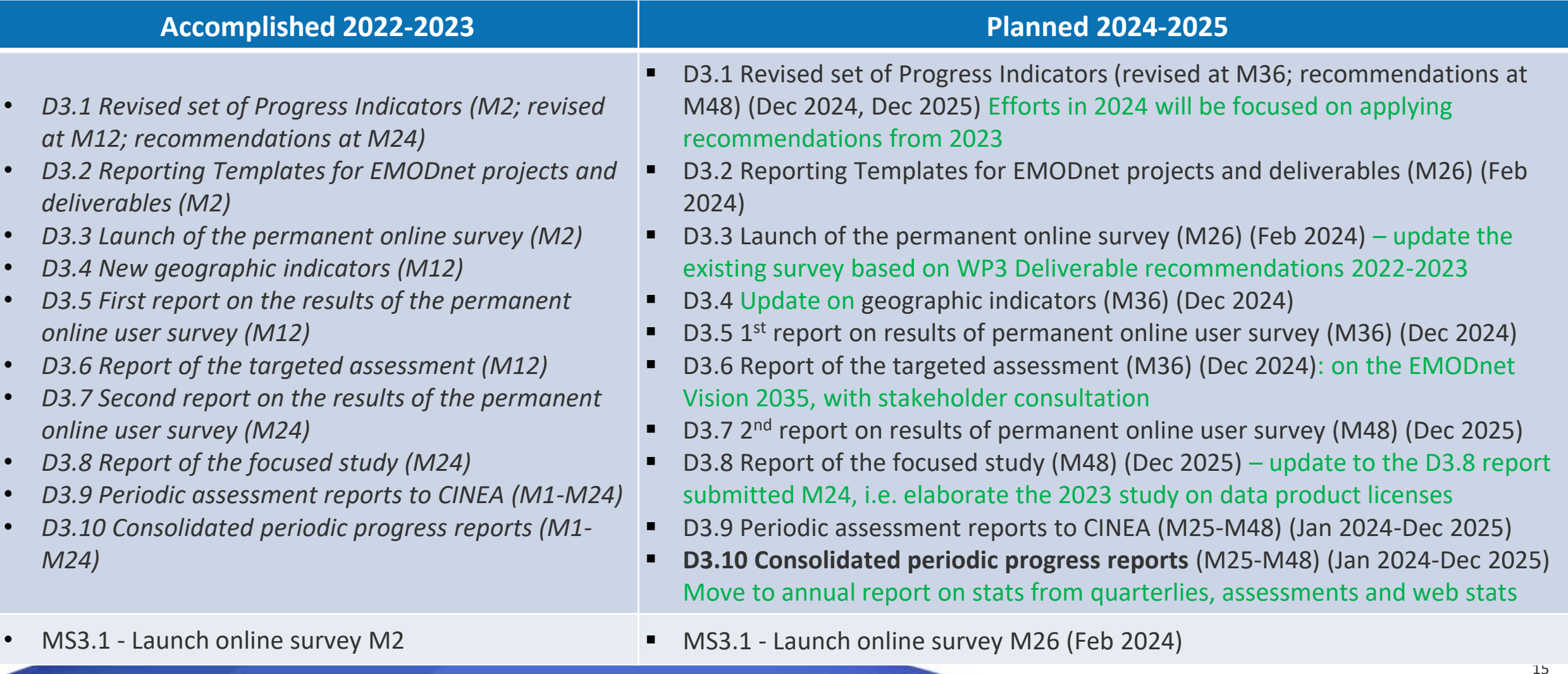

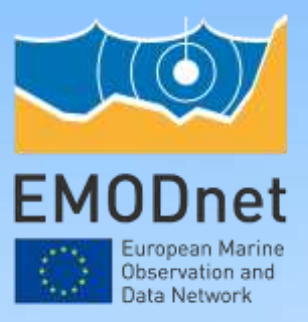

# Map Viewer update

**Conor Delaney/Joana Beja/Clara Becares/Natalia Orio Moreno**

**15th EMODnet Technical Working Group 12 March 2024**

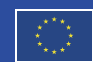

The European Marine Observation and Data Network (EMODnet) is financed by the European Union under Regulation (EU) 2021/1139 of the European Parliament and of the Council of 7 July 2021 establishing the European Maritime, Fisheries and Aquaculture Fund.

#### **MapViewer releases**

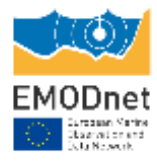

- Since the start of the centralisation there has been 10 releases of the MapViewer the most recent v3.2.8:
- MapViewer v3.2.8 (20<sup>th</sup> November 2023)
- MapViewer v3.2.7 (9th October 2023)
- MapViewer v3.2.6 (20th July 2023)
- MapViewer v3.2.5 (18th April 2023)
- MapViewer v3.2.4 (20th January 2023)
- MapViewer v3.2.3 (17th November 2022)
- MapViewer v3.2 (August 8, 2022)
- MapViewer v3.0.0 (March 4, 2022)
- MapViewer 2.0.0 (February 15, 2021)
- MapViewer 1.0.0 (December 10, 2021)

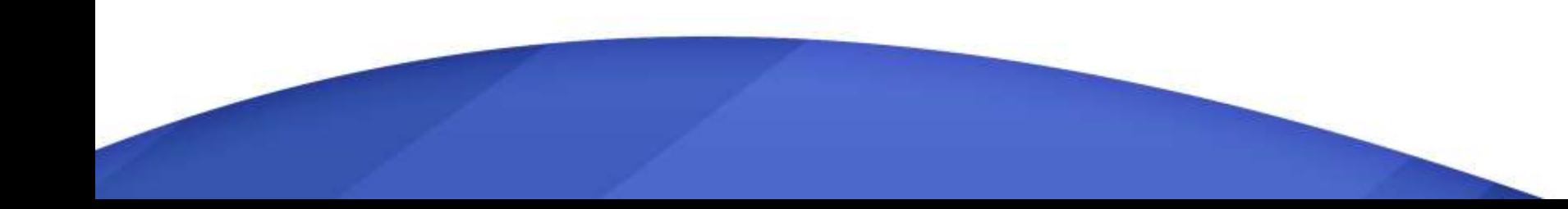

#### **MapViewer v3.2.8 (23rd November 2023)**

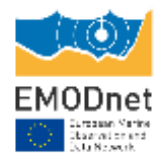

**1.shapezip / shape-zip format in WFS download**: Both formats are accepted in the wfs\_output parameter. If this parameter is empty, all the accepted formats are loaded except "SHAPEZIP"

**2.Included Europa Analytics tracking script in the MapViewer release**.

**3.TIME Parameter in Filtering:** In the advanced filters, it is possible to configure the time parameter according to the **"timeMethod"** parameter in the config file. There are two possible values:

- "standard" (default if not specified) : The value is applied to the TIME parameter.
- "days ago": we calculate the time interval according to the value

**4.Physics Filtering**: In case of an advanced filter based on API,the complete query is read from the value parameter returned by the API.

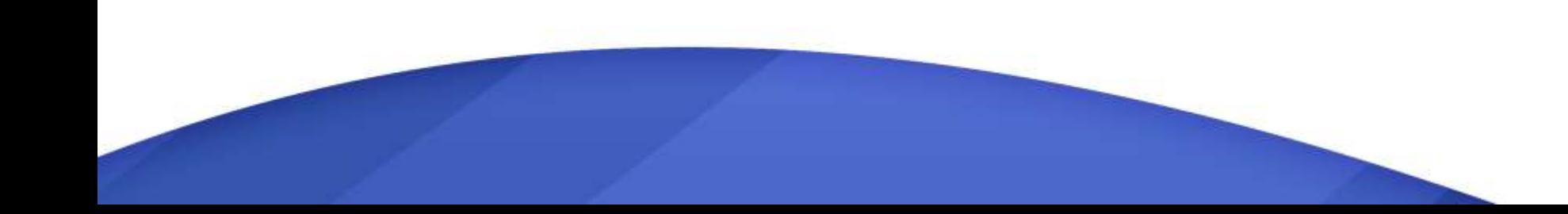

#### **MapViewer v3.2.8 (23rd November 2023)**

- EMODne
- **5. Advanced Filtering (for viewParams Filtering)**: In case of a viewparam filter in the advanced filter widget, they are applied with the "where" format
- **6.WFS Download Functionality**: The "where" format is also applied to the WFS requests in case of viewparams filters (advanced filters).
- **7.Download functionality with animated layers**: include time values for WFS downloads in the case of the animated layers.

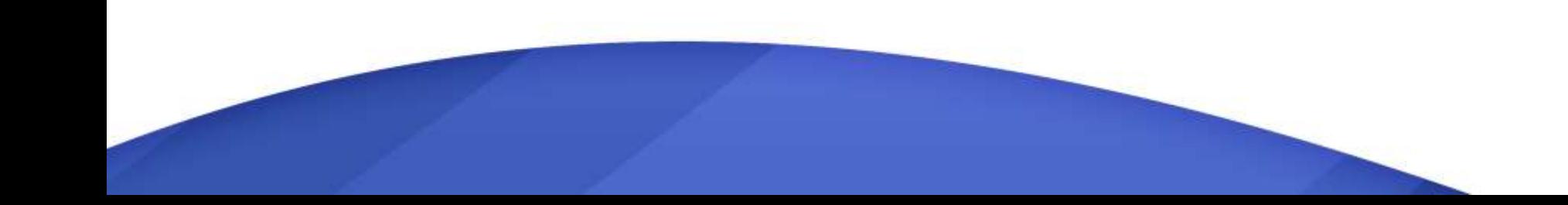

## **Remaining features to be released**

**Bilbomatica + CP\_Team Tasks**

- **Inclusion of CQL Filter**: Layer animation already possible with ViewParams and GetParams filters, the CQL option is Eutrophication (coastal region pending implementation Seafloor Little
- **Catalogue Window Cut-off** ([CP-30\)](https://jira.emodnet.eu/browse/EM-841), **[EM-841](https://jira.emodnet.eu/browse/EM-841)** Layout bug to be fixed.-> Chemistry
- **Physics Animation Server Overload** (PHY-8): -- [\(EM-902\)](https://jira.emodnet.eu/browse/EM-902)**.** Number of calls from MapViewer to be tuned.
- **Download Issues for Out-of-Bounds Areas** (CHEM-5): In the case the user selects an area without data, the layer returns the error displayed in the viewer **.** [\(EM-902\)](https://jira.emodnet.eu/browse/EM-903)

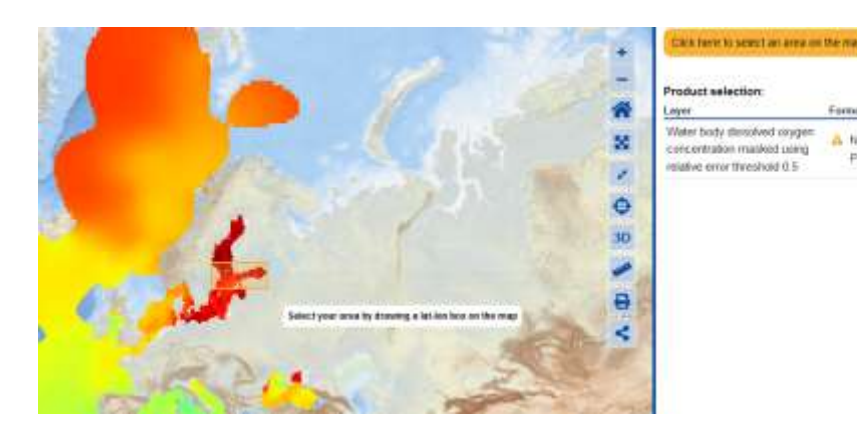

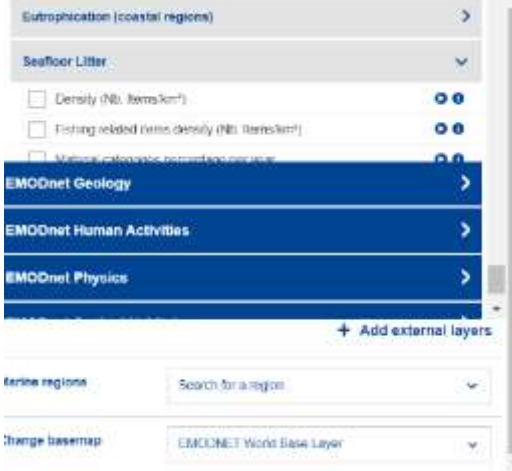

hip dutta on the serv

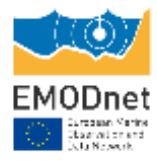

## **Remaining features to be released**

**Bilbomatica + CP\_Team Tasks**

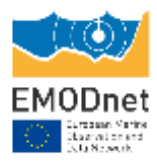

- Antarctic Projection Addition: [\(EM\\_900](https://jira.emodnet.eu/browse/EM-900)) : for next release
- **Layer Identification via Metadata UUID** ([EM-657\)](https://jira.emodnet.eu/browse/EM-657): Analyse the implication of this change in the viewer and determine if it is feasible.
- **Improving Metadata and Download Accessibility** (*EM-623*): Move buttons to the top of info forms and modify tests.

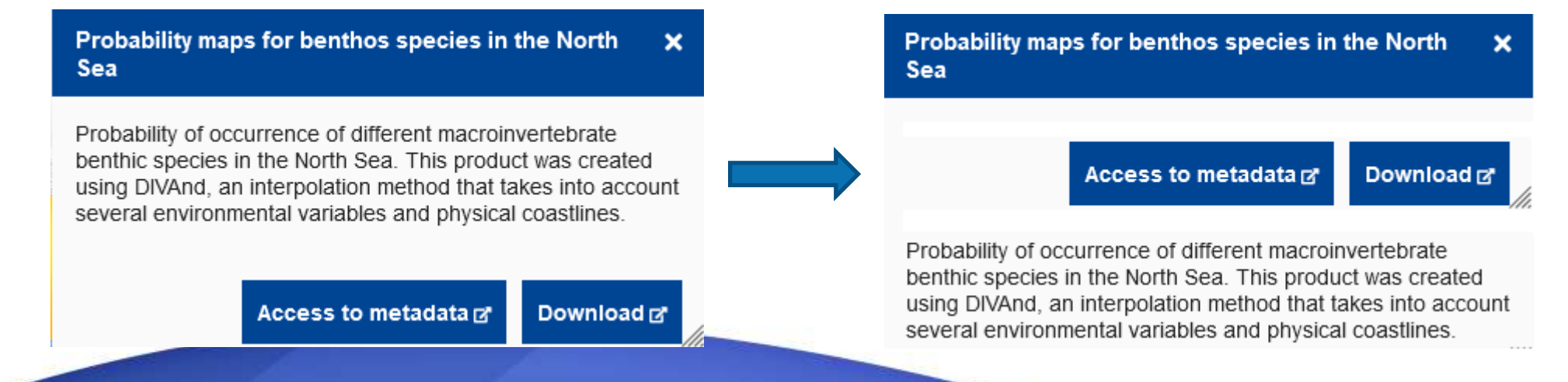

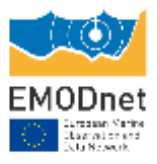

In 2024 we have 2 fully managed releases of MapView to implement outstanding feature requests, following

feedback from the TWG

- **MapViewer v3.2.9** (Spring 2024): Improvements included in previous slides
- **MapViewer v3.3.0** (late Summer/Autumn 2024). Features requests and updates. Any development bugs found

in these releases will be the responsibility of Bilbomatica to fix, this is the same situation as exists at the moment.

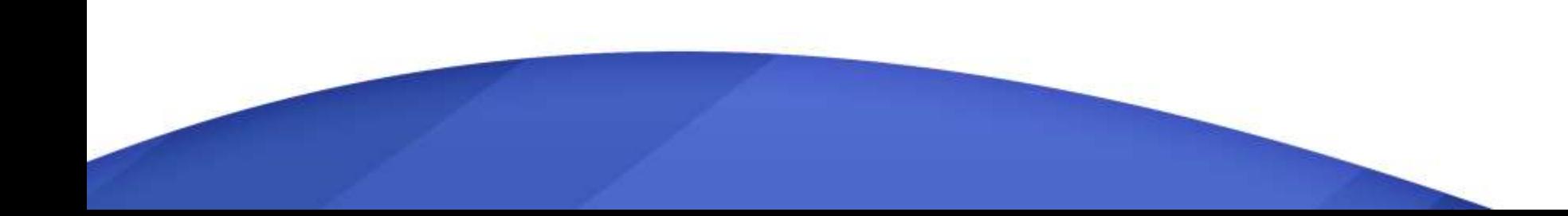

#### **Move to community development of Open Source MapViewer Bilbomatica Tasks**

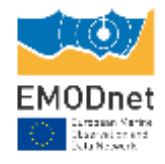

- Move the MapViewer code into a GitHub (or similar) development space.
- Ensure the documentation for the code is complete

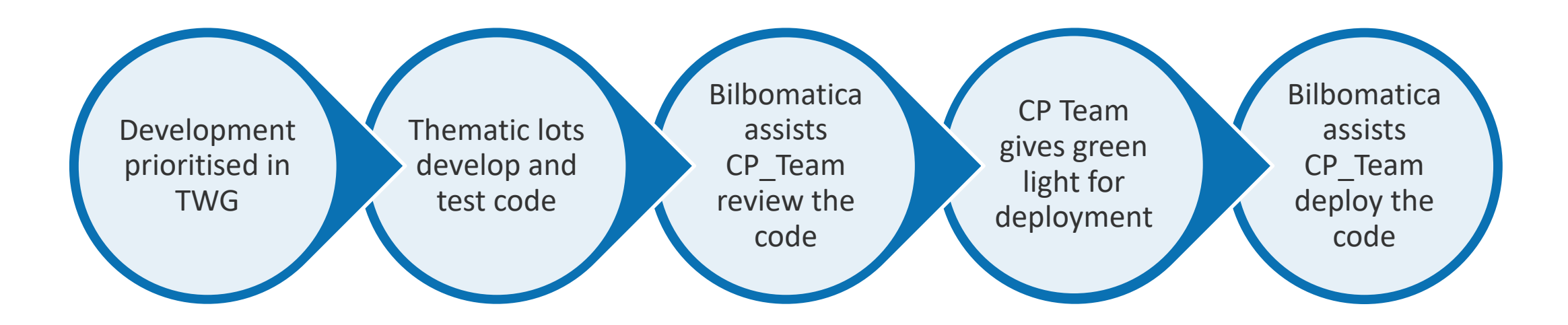

#### **Move to community development of Open Source MapViewer Community Tasks**

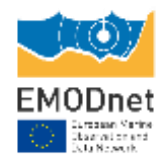

- This will be regulated by the CP Team and the TWG.
- The responsibility for testing and debugging the code of new features will be the responsibility of the

developers of the new features. You will have to write unit tests for the newly developed feature(s

- The deployments for bug fixes will happen at a frequency agreed between Bilbomatica and the CP team
- New deployments of the Map Viewer to accommodate newly developed features will occur, if needed, before

the each TWG (every 6 months)

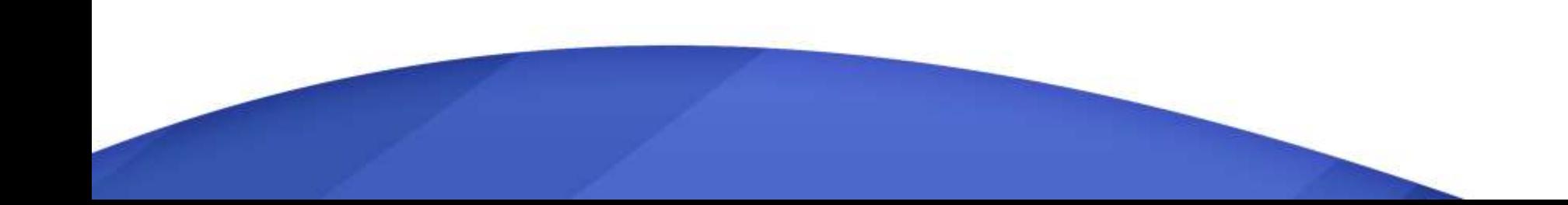

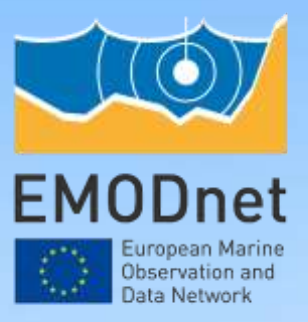

# Central Portal Technical Team Plan for EMODnet Ingestion

**Joana Beja, Tim Collart, Conor Delaney, Frederic Leclercq, Bart Vanhoorne**

**15th EMODnet Technical Working Group 12 March 2024**

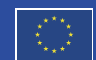

The European Marine Observation and Data Network (EMODnet) is financed by the European Union under Regulation (EU) 2021/1139 of the European Parliament and of the Council of 7 July 2021 establishing the European Maritime, Fisheries and Aquaculture Fund.

#### **Static content migration**

#### • EM-322

#### • Ongoing

- Pages all mapped, pending review by Ingestion
- Secretariat (Nathalie and Conor) have started building a demo page on the development portal

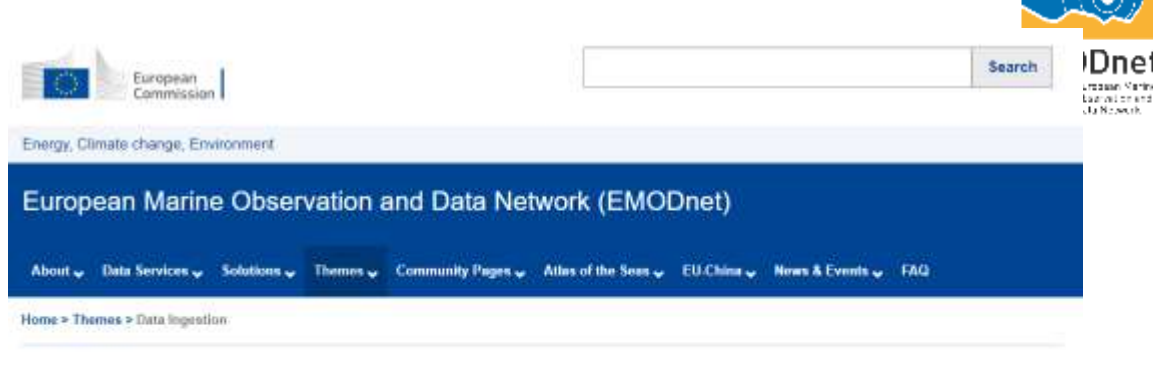

#### **Data Ingestion**

EMODnet Data Ingestion is a public service providing marine data collectors and producers with an easy data submission process. It facilitates the submission of dormant marine datasets for further processing, for publication as Open Data and for contribution to societal applications. Data Ingestion aims at streamlining the data ingestion process so that data holders from public and private sectors who are not yet connected to the existing marine data management infrastructures can easily release their data for safekeeping and subsequent distribution through EMODnet with the support of its data ambassadors

# **NAKE OUR DATA Tuir Society**

PAGE CONTENTS

Objectives

Approach

Partnership

Services

**Reports** 

Media

News:

**Use Cases** 

#### **Objectives**

Still many data collected by public authorities, researchers and private operators of coastal or offshore facilities do not arrive to the national or regional repositories and are thus unavailable to scientists and engineers for further purposes. This creates additional costs for those working on marine issues who will have the choice of accepting lower confidence in their analysis than would otherwise be the case, or being compelled to needlessly repeat observations. Additional data providers can therefore contribute to increasing productivity of those working on marine issues, stimulating innovation in the blue economy and reducing uncertainty in our knowledge of the behaviour of the sea

EMODnet Data Ingestion aims to identify and reach out to organisations from public, research and private sectors who are managing marine datasets for bathymetry, geology, physics, chemistry, biology and/or human activities and who are not yet connected and contributing to the existing marine data management infrastructures, to motivate and support those putential data providers to release their datasets for safekeeping and subsequent freely distribution through EMODnet. Furthermore, EMODnet Data Ingestion aims to facilitate the inclusion of those marine datasets by means of a data ingestion service and subsequent communication with expert data repositories to work up the metadata documentation for direct publishing and, in a second stage, for making the submitted datasets fit for inclusion in the EMODnet data services and products.

Approach

#### **Ingestion submission form**

#### EMODnet European Santos<br>Skaarpel on ynd

#### • EM-893

- Landing page in the CP
- Login via ECAS
- Form hosted in the CP
- Database kept at HCMR (Ingestion side)

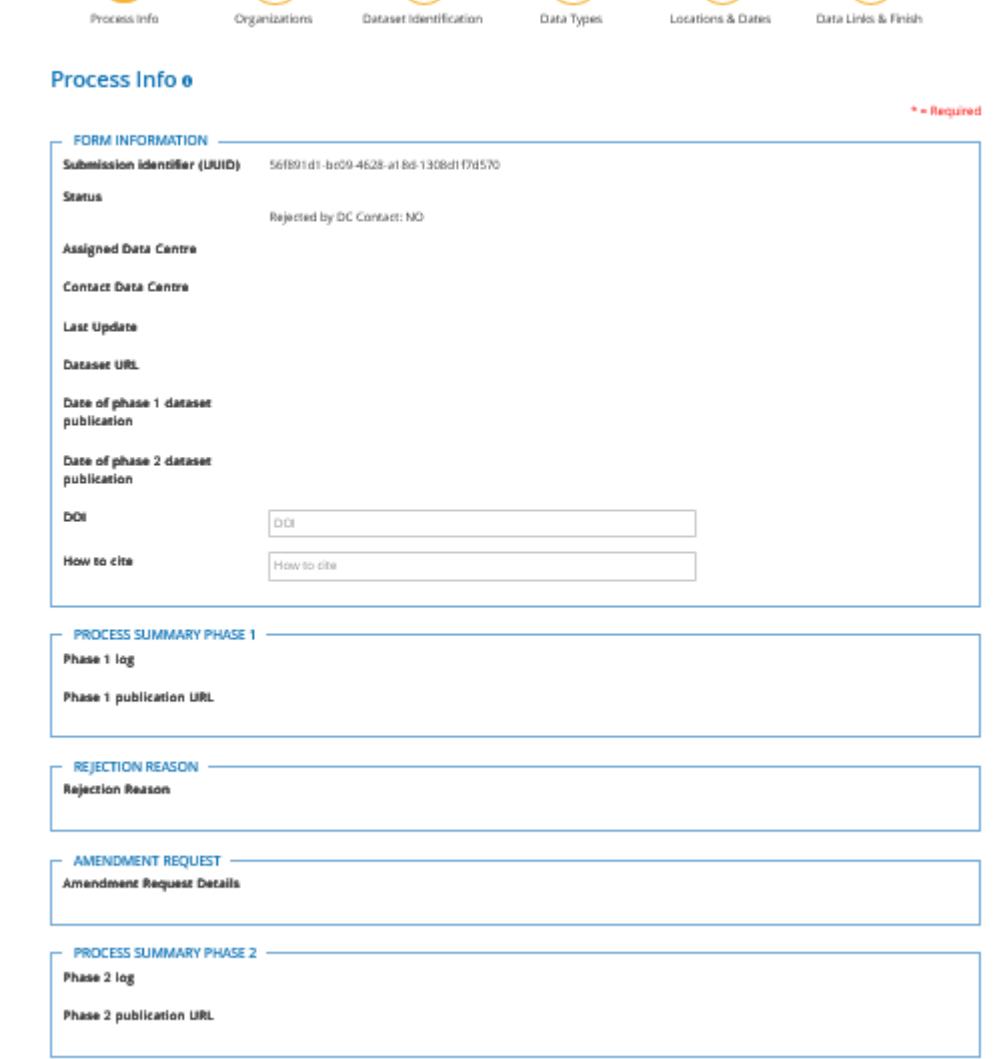

 $\begin{picture}(150,10) \put(0,0){\line(1,0){10}} \put(15,0){\line(1,0){10}} \put(15,0){\line(1,0){10}} \put(15,0){\line(1,0){10}} \put(15,0){\line(1,0){10}} \put(15,0){\line(1,0){10}} \put(15,0){\line(1,0){10}} \put(15,0){\line(1,0){10}} \put(15,0){\line(1,0){10}} \put(15,0){\line(1,0){10}} \put(15,0){\line(1,0){10}} \put(15,0){\line($ 

 $\bullet$  (ii)

#### **Ingestion catalogue**

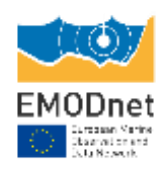

• EM-782

• Done

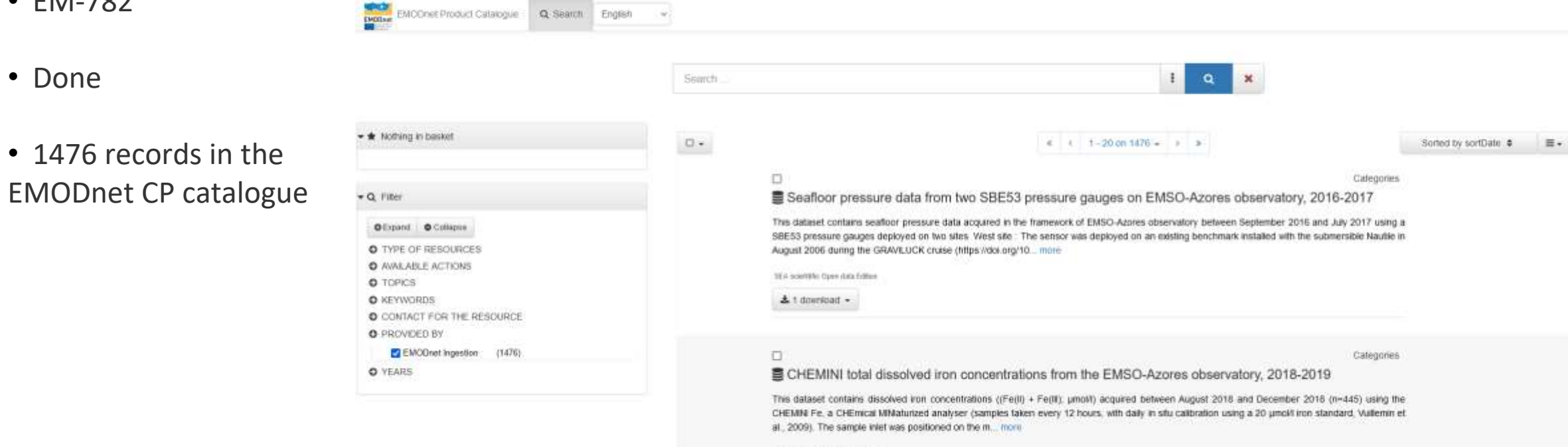

SEA solidate Open data Editor

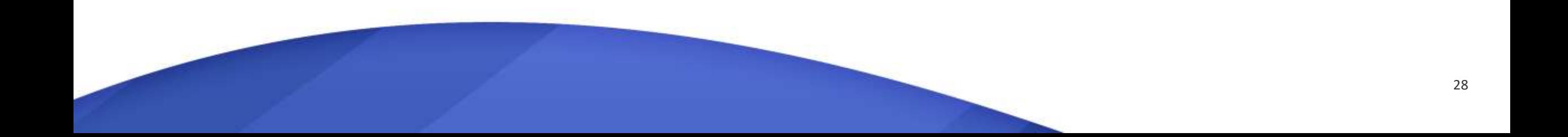

#### **SWE Demonstrator**

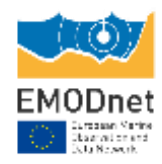

- EM-785
- Implementation in development Viewer is done
- Changes needed in input files-> Physics

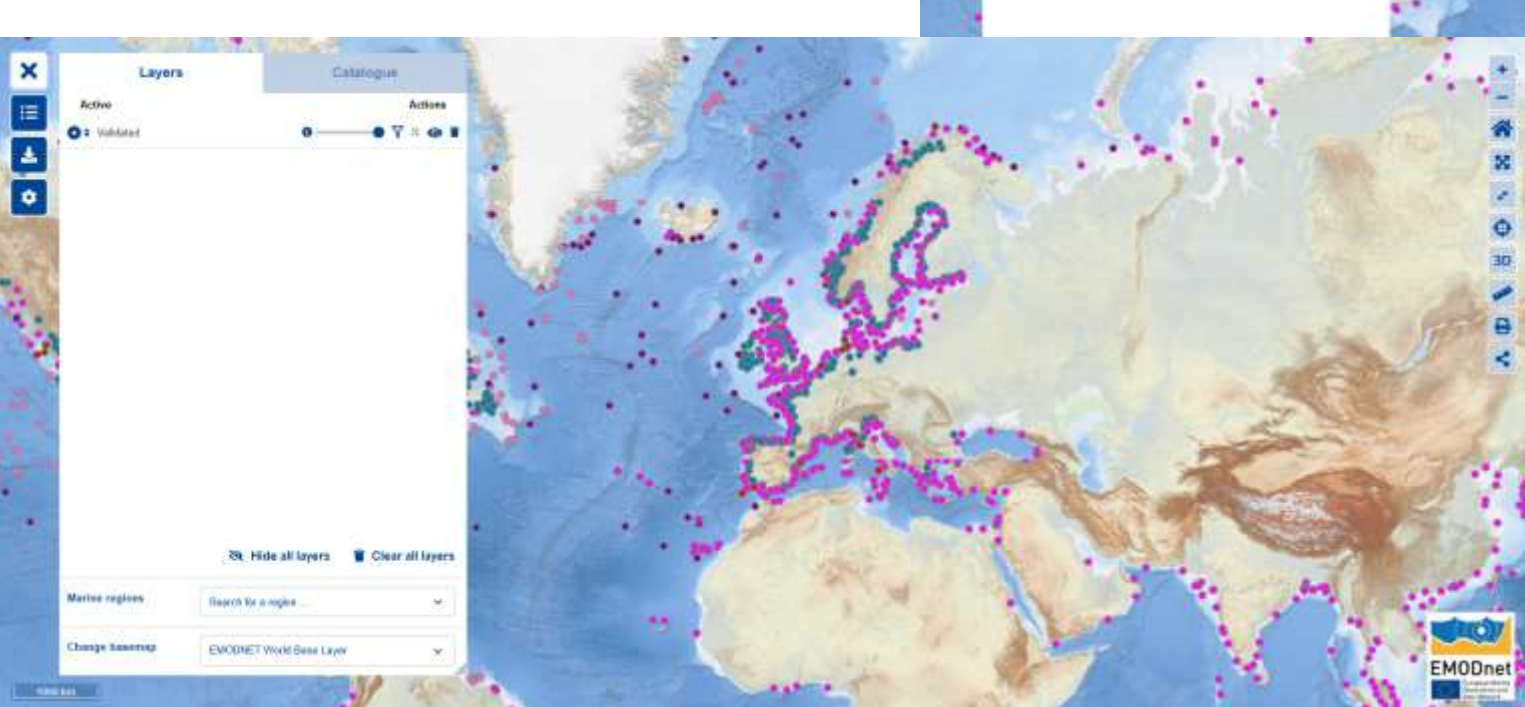

 $\boldsymbol{\mathsf{x}}$ 

臣

Œ

۱ó

Layers

# Jak

Catalogue

Artist

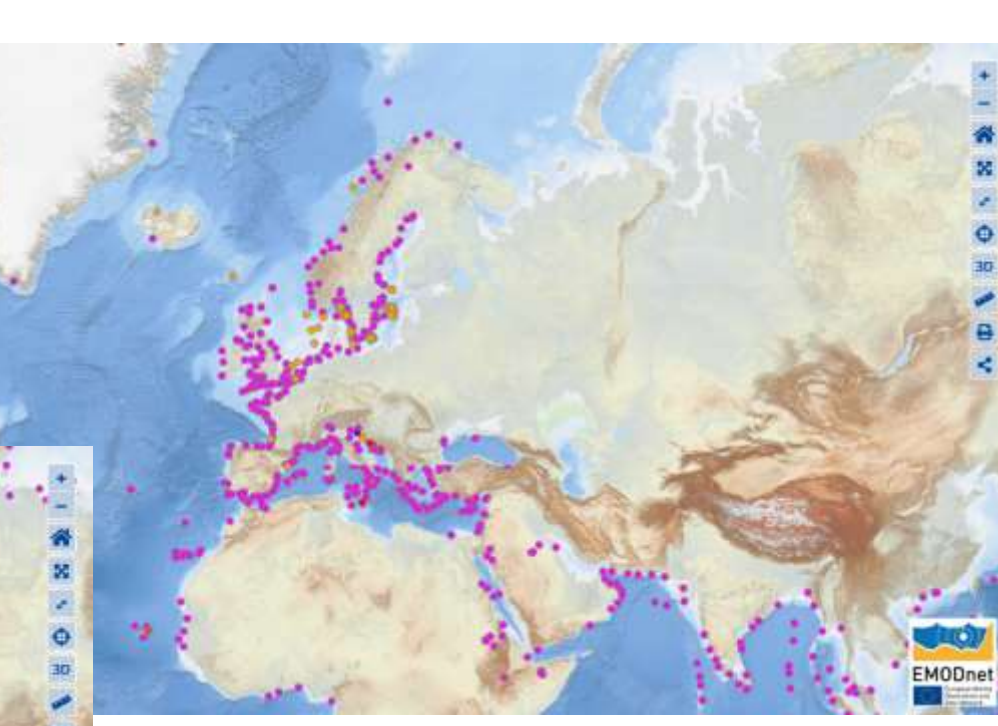

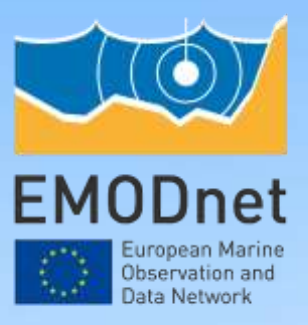

# EMODnet Metadata review and harmonization Distribution information and resource constraints

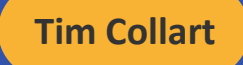

**15th EMODnet Technical Working Group 12 March 2024**

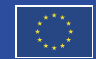

The European Marine Observation and Data Network (EMODnet) is financed by the European Union under Regulation (EU) 2021/1139 of the European Parliament and of the Council of 7 July 2021 establishing the European Maritime, Fisheries and Aquaculture Fund.

• Users access metadata through one central EMODnet catalogue

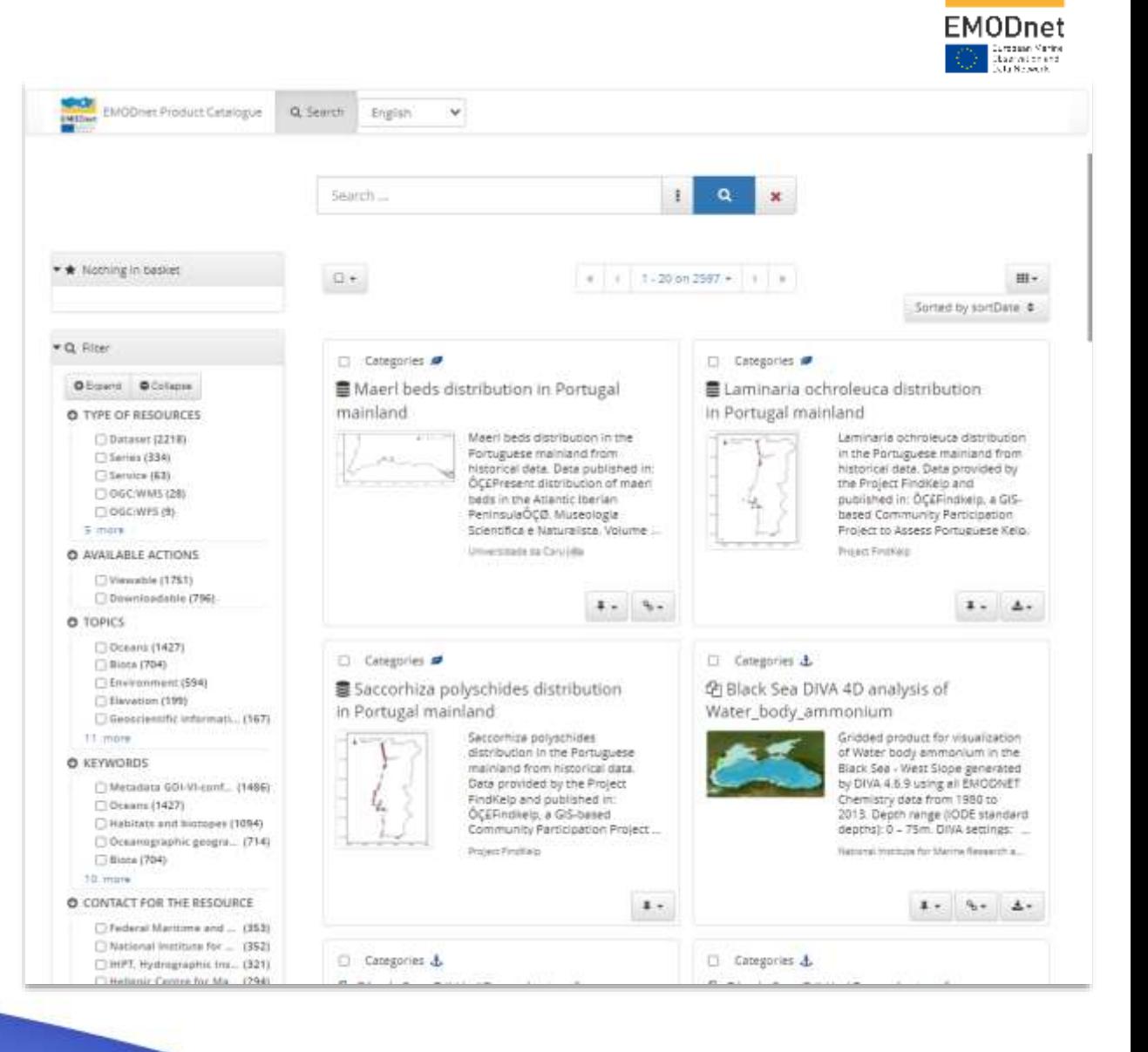

- Users access metadata through one central EMODnet catalogue
	- Need to further improve on how metadata and download options are displayed to users
	- Requires metadata from different thematics to formatted in a common way

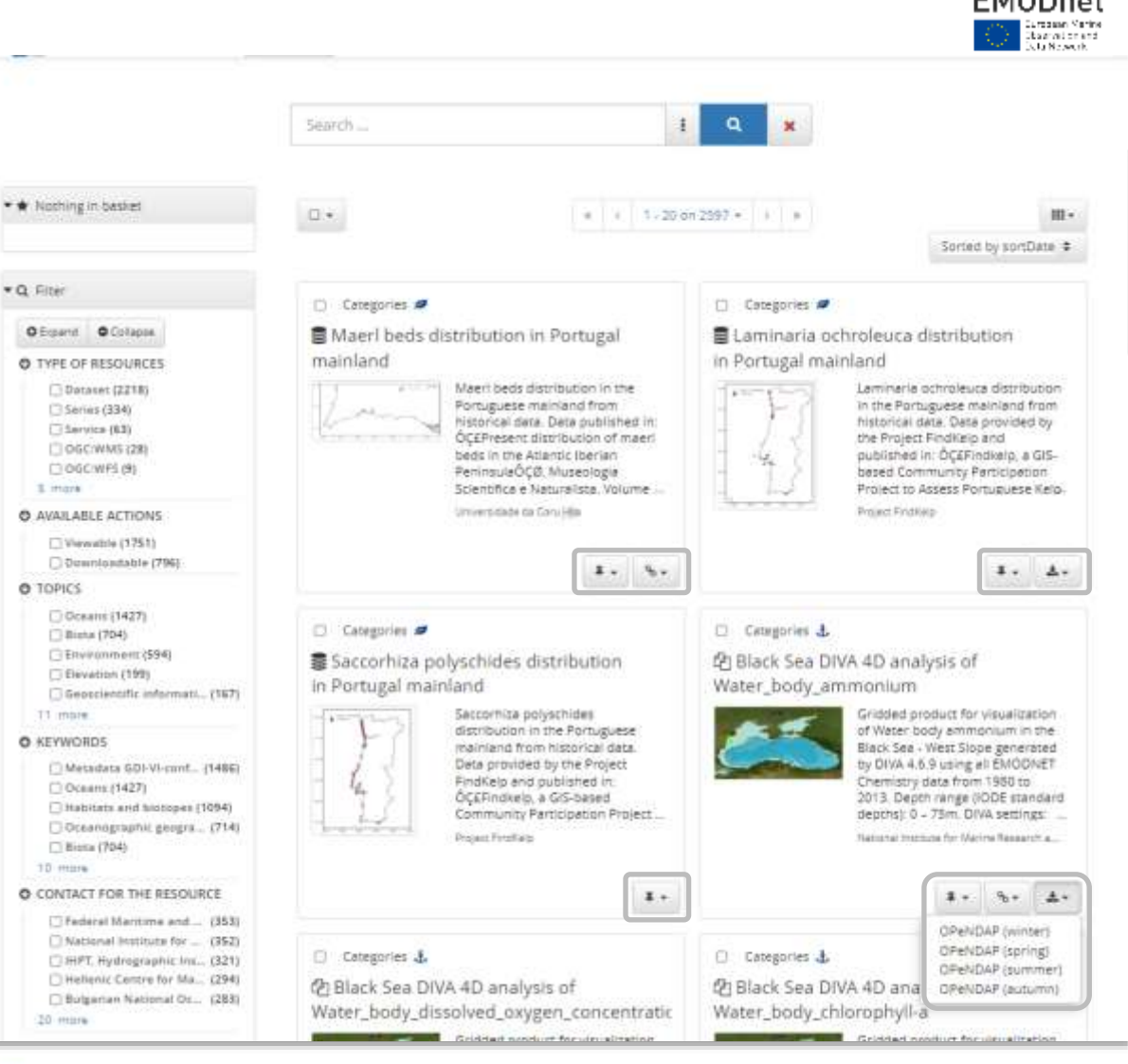

- Users access metadata through one central EMODnet catalogue
	- Need to further improve on how metadata and download options are displayed to users
	- Requires metadata from different thematics to formatted in a common way

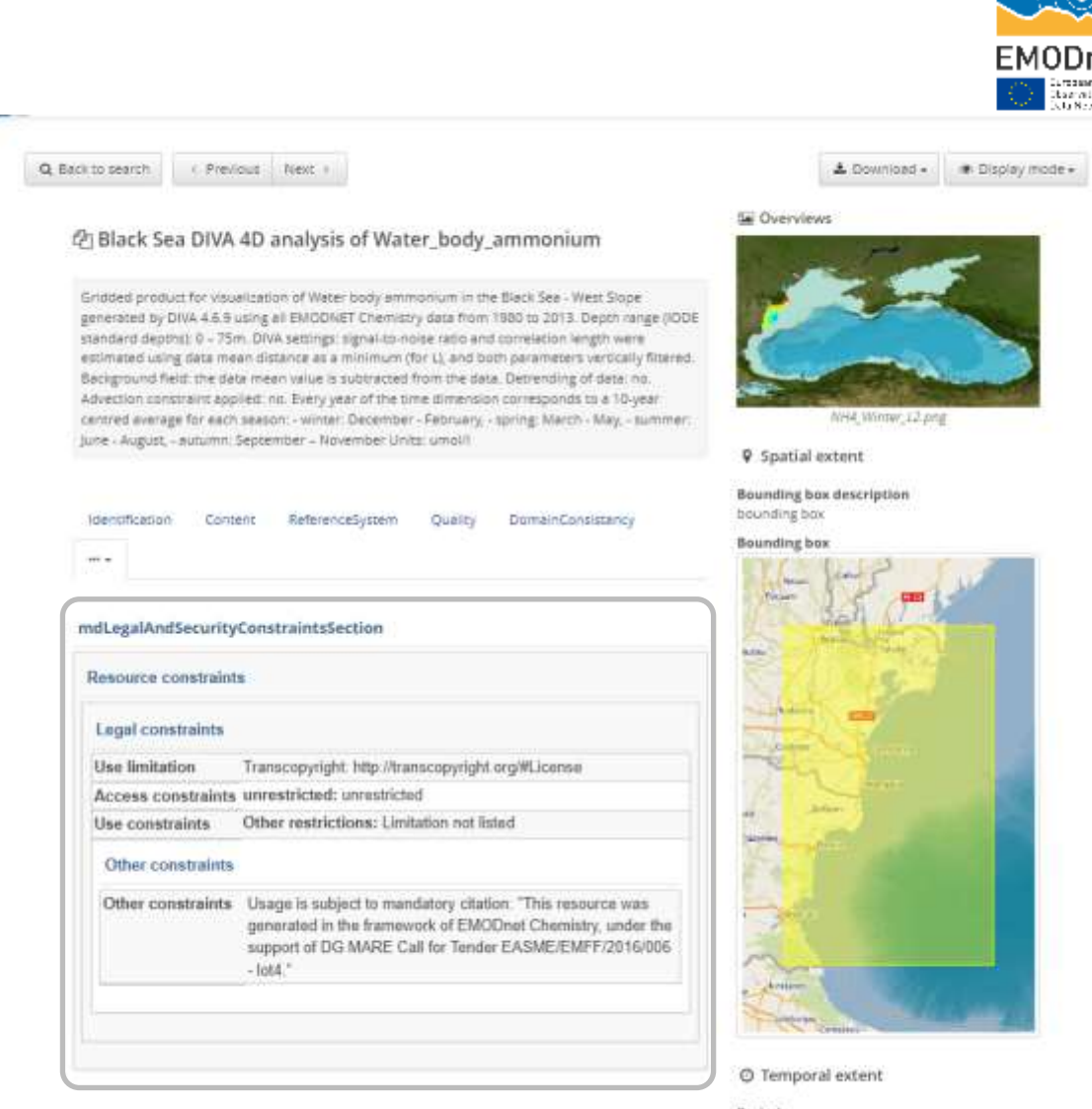

nyaéta sa

- Users access metadata through one central EMODnet catalogue
	- Need to further improve on how metadata and download options are displayed to users
	- Requires metadata from different thematics to formatted in a common way
- EMODnet catalogue is harvested in other portals:
	- Already harvesting:

GEOSS

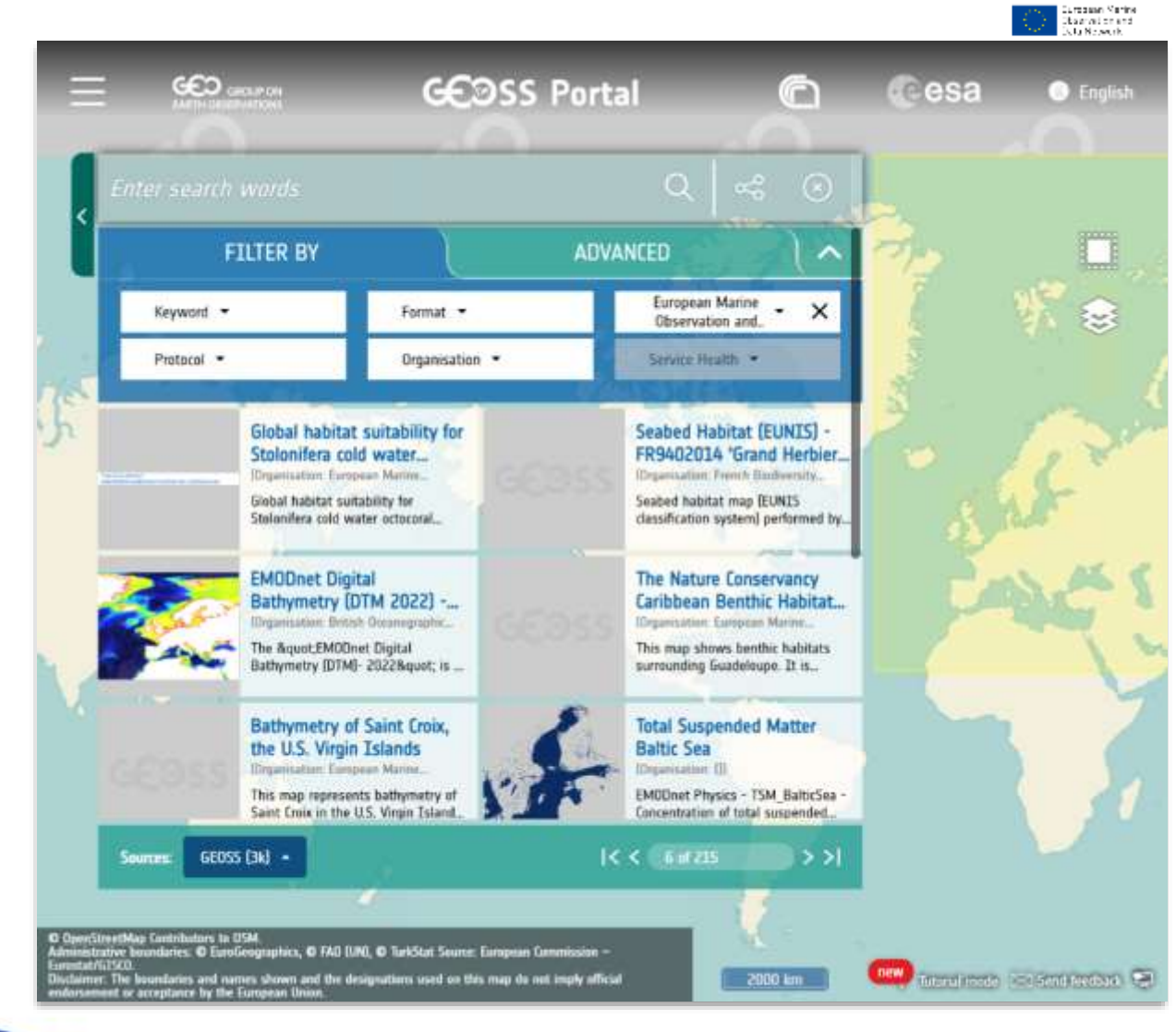

**EMODnet** 

- Users access metadata through one central EMODnet catalogue
	- Need to further improve on how metadata and download options are displayed to users
	- Requires metadata from different thematics to formatted in a common way
- EMODnet catalogue is harvested in other portals:
	- Already harvesting:
- **GEOSS**
- Ocean Info Hub

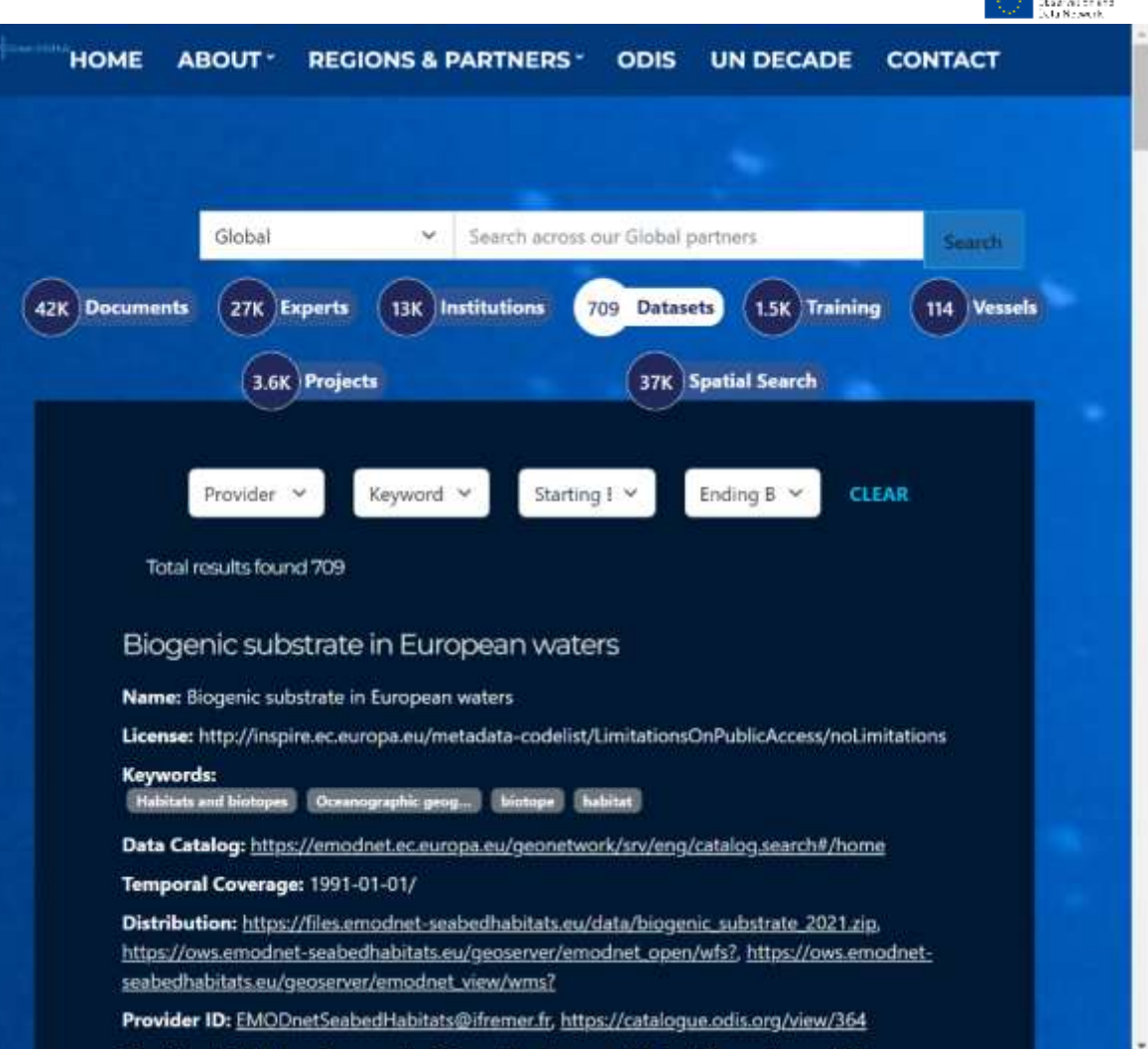

- Users access metadata through one central EMODnet catalogue
	- Need to further improve on how metadata and download options are displayed to users
	- Requires metadata from different thematics to formatted in a common way
- EMODnet catalogue is harvested in other portals:
	- Already harvesting:

**GEOSS** 

Ocean Info Hub

• Future plans: EU DATA PORTAL

INSPIRE PORTAL

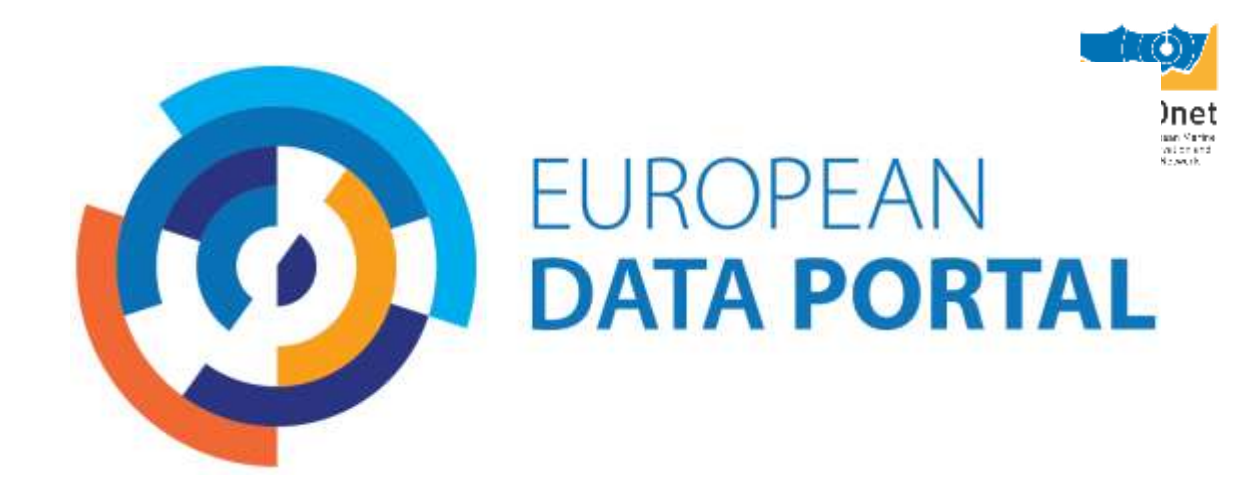

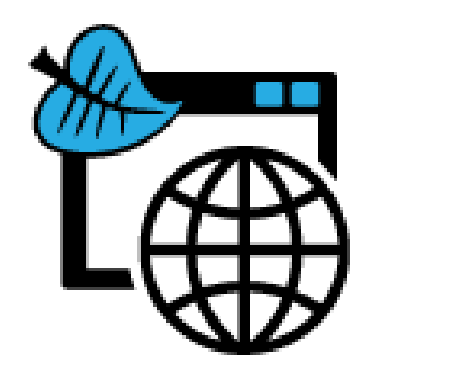

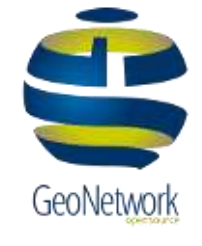

**INSPIRE GEOPORTAL** 

- Users access metadata through one central EMODnet catalogue
	- Need to further improve on how metadata and download options are displayed to users
	- Requires metadata from different thematics to formatted in a common way
- EMODnet catalogue is harvested in other portals:
	- Already harvesting:

**GEOSS** 

Ocean Info Hub

• Future plans:

EU DATA CATALOGUE

INSPIRE PORTAL

• Improving interoperability with these platforms requires metadata to be formatted according to ISO/INSPIRE standards

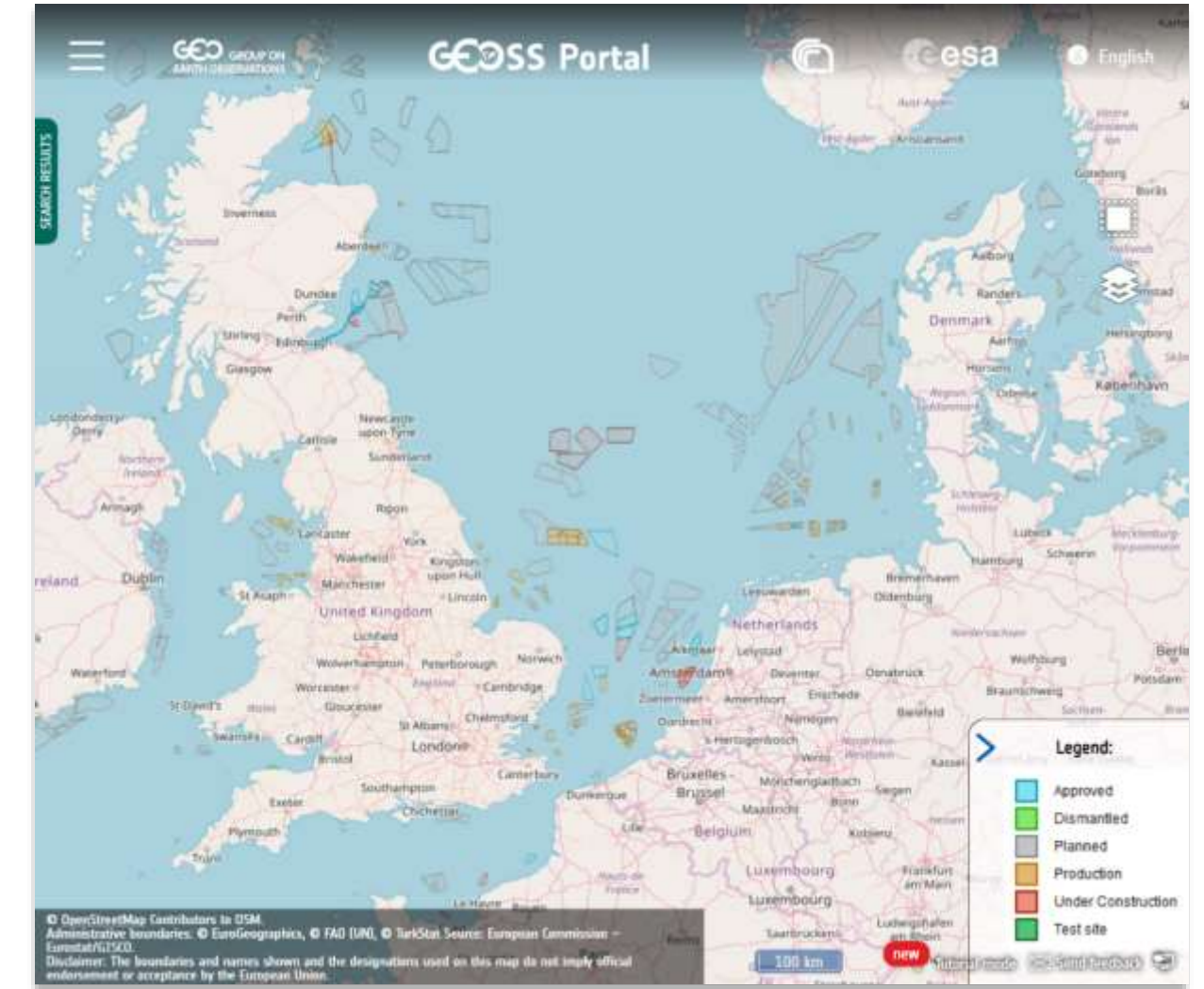

EMODne:

#### **Harmonize EMODnet metadata How?**

- Phase I: Establish common best practices
	- Secretariat has prepared a document with best practices on how to implement these metadata fields based on:
	- INSPIRE Technical Guidelines
	- GeoNetwork documentation
	- TWG to review the document and provide feedback to establish common best practices.
	- Will be shared in JIRA after TWG

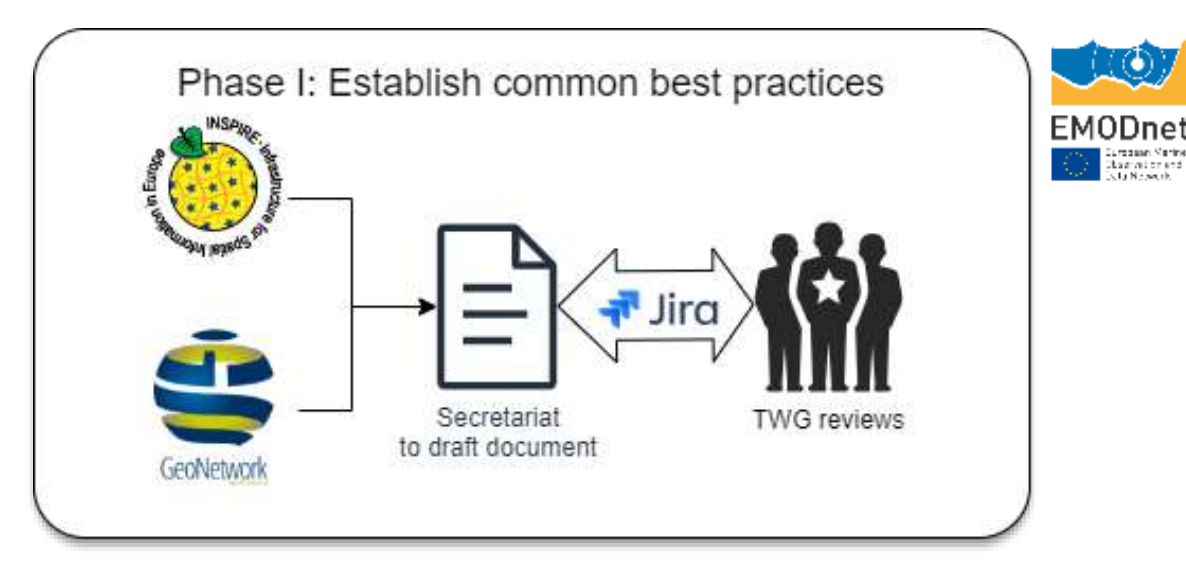

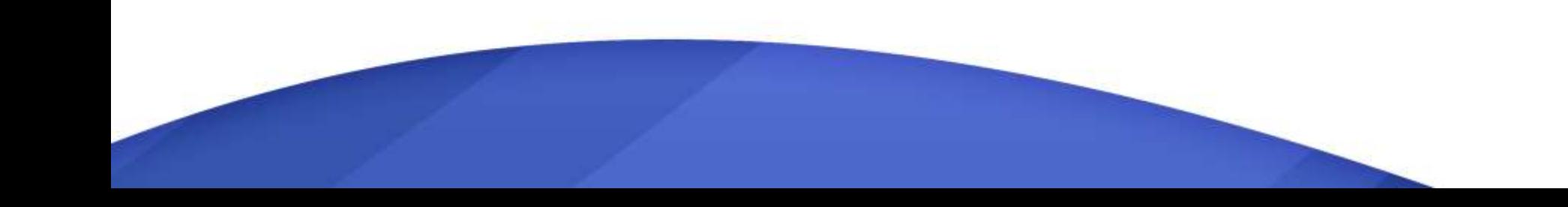

#### **Harmonize EMODnet metadata How?**

- Phase I: Establish common best practices
	- Secretariat has prepared a document with best practices on how to implement these metadata fields based on:
	- ➢ INSPIRE Technical Guidelines
	- ➢ GeoNetwork documentation
	- TWG to review the document and provide feedback to establish common best practices.
	- Will be shared in JIRA after TWG
- Phase II: Implementation and monitoring
	- Thematics to implement these best practices in their metadata records
	- Secretariat will develop automated evaluation of the implementation as part of the Quarterly Reporting **Cycle**

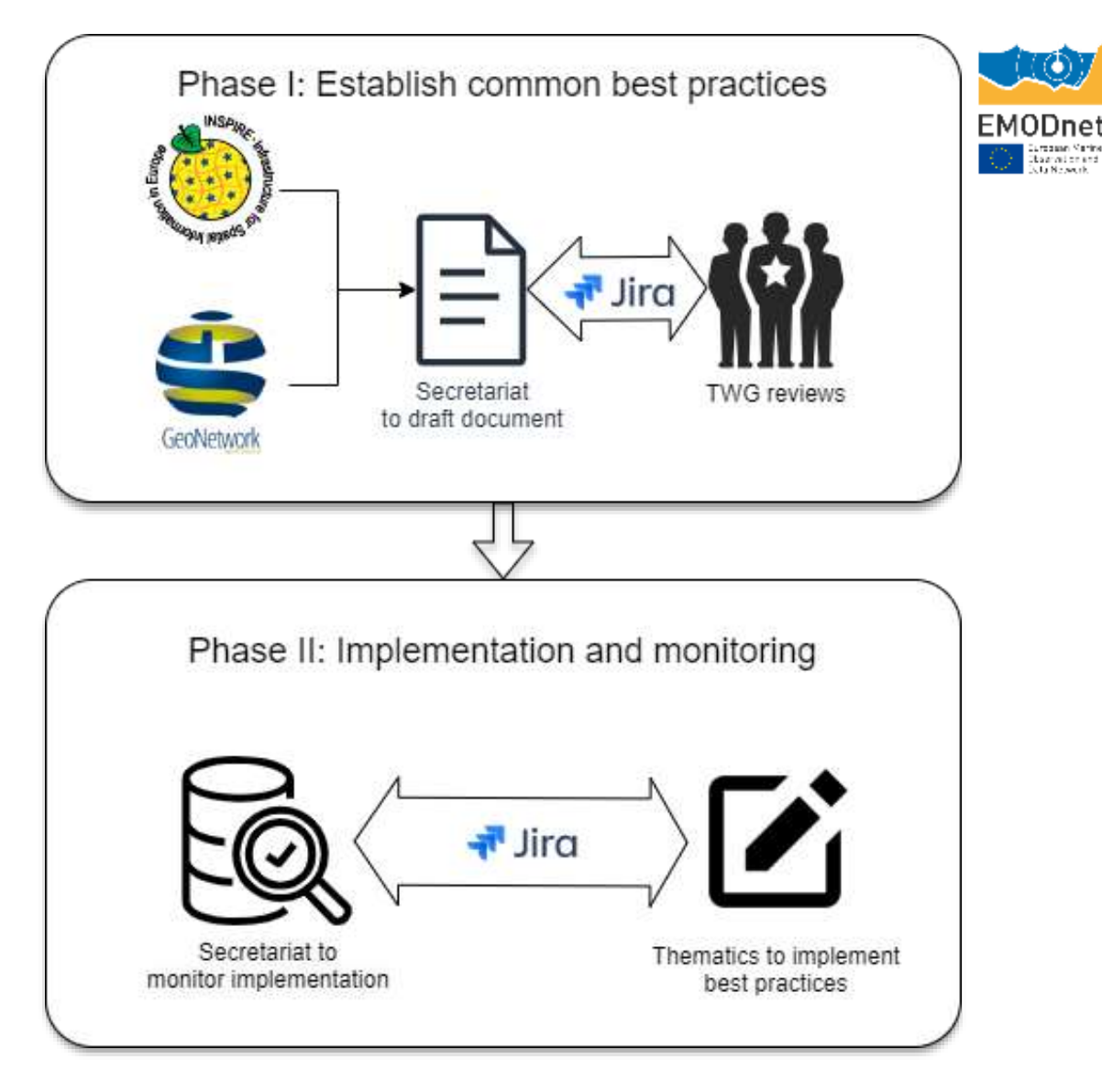

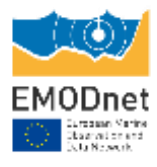

- Prioritise metadata fields important for use and access to EMODnet products
	- Distribution Information (data formats, download links, web services)
	- Resource Constraints (Limitations on use & access, licenses)
- Analysed in EMODnet Secretariat D2.4 & presented at previous technical working group meetings

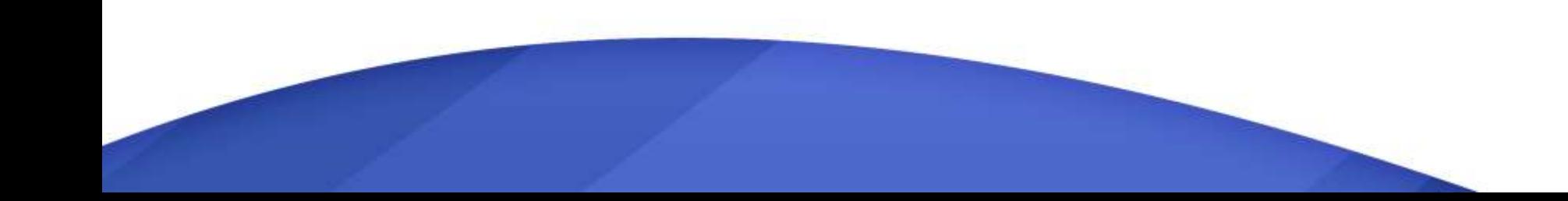

#### **Distribution Information**

- Format:
	- only populated for 43% datasets
	- 54 uniquely worded data formats, many redundant
	- Proposed guidelines:
	- $\checkmark$ Should be specified if possible
	- ✓Should be standardized: Use existing code list if possible:
	- INSPIRE code list: [https://inspire.ec.europa.eu/media](https://inspire.ec.europa.eu/media-types) -types
	- Others suggestions from the TWG?
	- $\checkmark$ Specify version if possible (e.g. NetCDF 3 vs. 4)

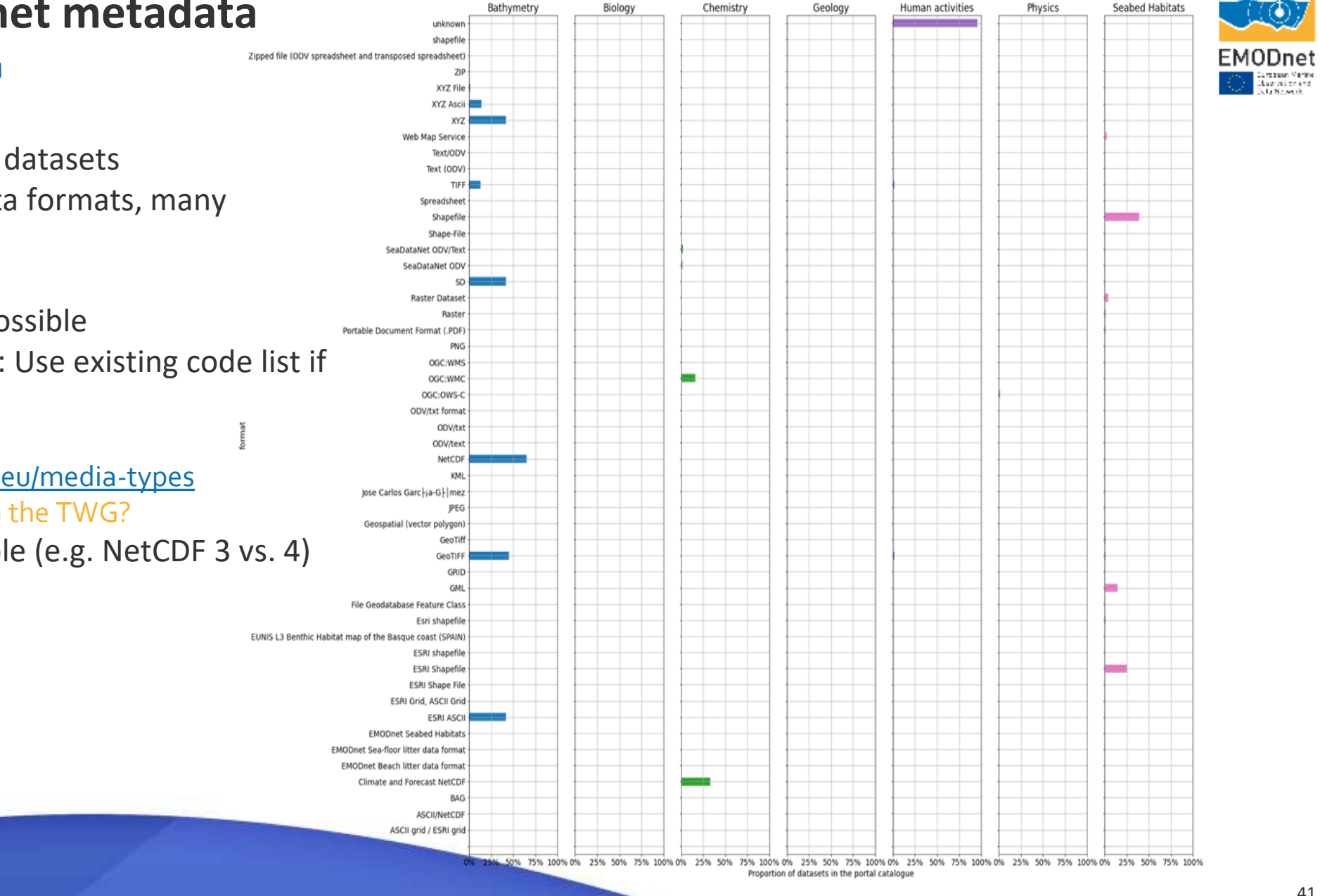

#### **Distribution Information**

- Transfer Options
	- Links described with:
- Function
	- populated for 59% of datasets
	- view/blank not in controlled vocabulary
- Protocol:
	- Populated (at least one) for 98% of datasets
	- 23 uniquely worded protocols
- Proposed guidelines:
	- ✓Specify function from controlled vocab only
- $\checkmark$  If available specify the following (more links optional):
- view service (WMS)
- download service (WFS/WCS/ERDDAP)
- file download
- $\checkmark$  Standardize the protocol specification:
- HTML pages (WWW:LINK).
- file downloads (WWW:DOWNLOAD).
- OGC web services (e.g. OGC:WMS, OGC:WFS, OGC:WCS)
- ERDDAP web service: ERDDAP:GRIDDAP, ERDDAP:TABLEDAP? Or just WWW:LINK to dataset page?

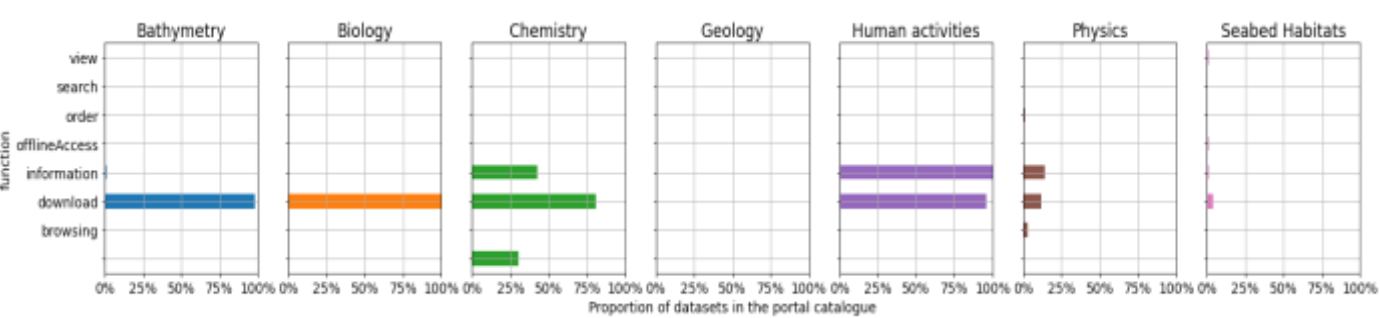

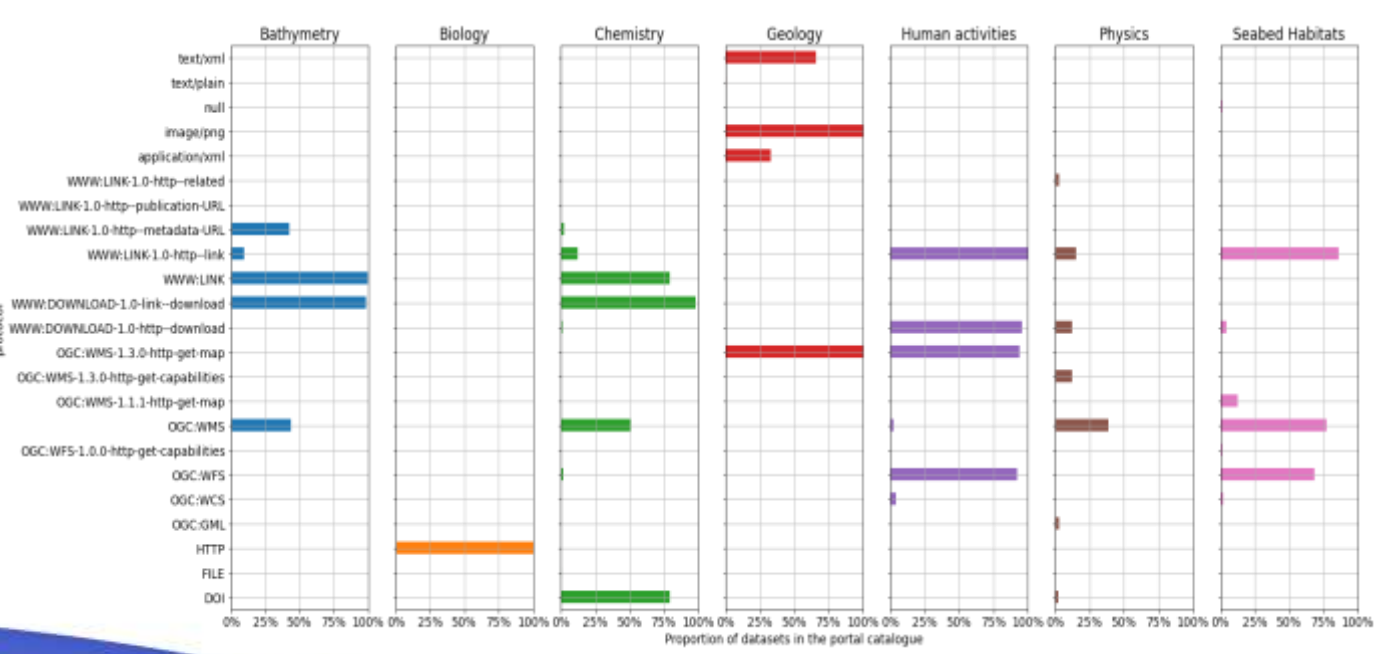

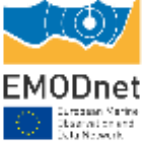

#### **Legal Constraints**

- UseConstraints
	- populated for 71% of datasets
	- Specific licences are not part of this ISO controlled vocabulary
- AccessConstraints
	- populated for 89% of datasets
	- Specific licences are not part of this ISO controlled vocabulary
- Use Limitations
	- populated for 68% of datasets
	- ISO standard, but not INSPIRE implementation
	- Some thematics use this for specific constrains rather than Use/AccessConstraint with OtherConstraints specification
- Proposed guidelines: follow INSPIRE specification
	- $\checkmark$  One! Legal constraints element for the "Limitations on Public Access"
	- AccessConstraint element set to "OtherRestrictions"
	- OtherConstraint that describes the limitation on Public Access linking to code list [http://inspire.ec.europa.eu/metadata](http://inspire.ec.europa.eu/metadata-codelist/LimitationsOnPublicAccess/)[codelist/LimitationsOnPublicAccess/](http://inspire.ec.europa.eu/metadata-codelist/LimitationsOnPublicAccess/) e.g. 'no limitations to public access'
	- $\checkmark$  One or more Legal constraints element for the "Conditions Applying To Access And Use"
	- Access/UseConstraint element set to "OtherRestrictions"
	- OtherConstraint that describes the Conditions on Access and Use linking to code list http://inspire.ec.europa.eu/metadatacodelist/ConditionsApplyingToAccessAndUse/ or linking to specific licences (e.g. [https://creativecommons.org/licenses/by/4.0/\)](https://creativecommons.org/licenses/by/4.0/)

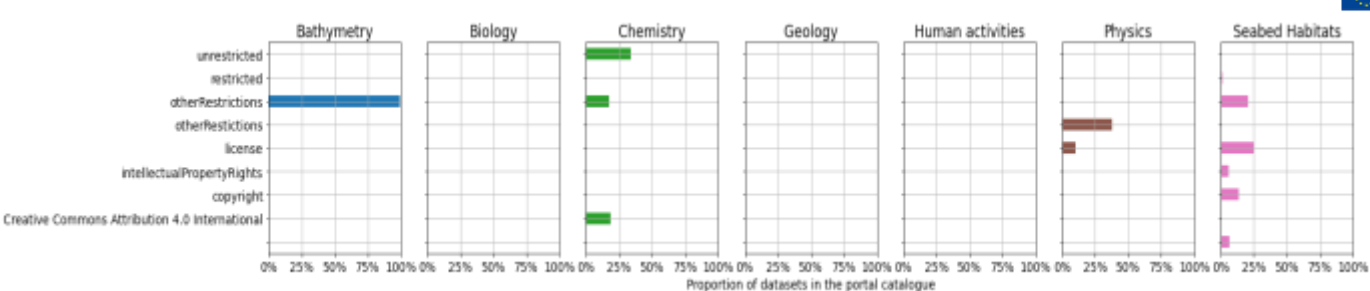

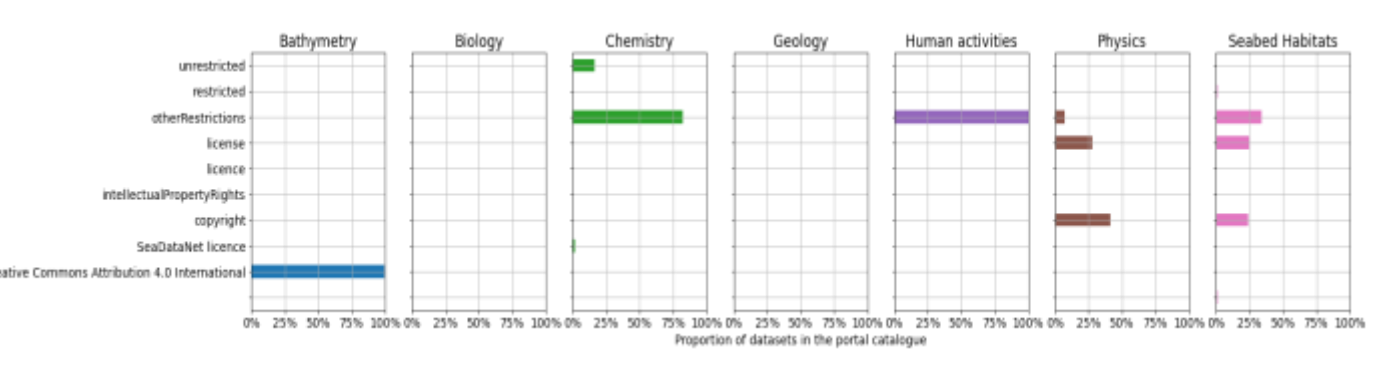

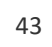

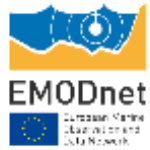

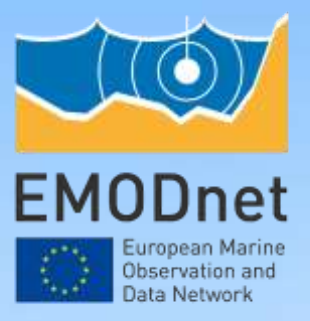

# Move to Drupal 10 & ECAS Progress update

**Bart Vanhoorne, VLIZ, EMODnet CP Team**

**15th EMODnet Technical Working Group 12 March 2024**

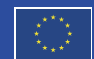

The European Marine Observation and Data Network (EMODnet) is financed by the European Union under Regulation (EU) 2021/1139 of the European Parliament and of the Council of 7 July 2021 establishing the European Maritime, Fisheries and Aquaculture Fund.

#### **Drupal 10 & ECAS integration**

#### **Updated timeline**

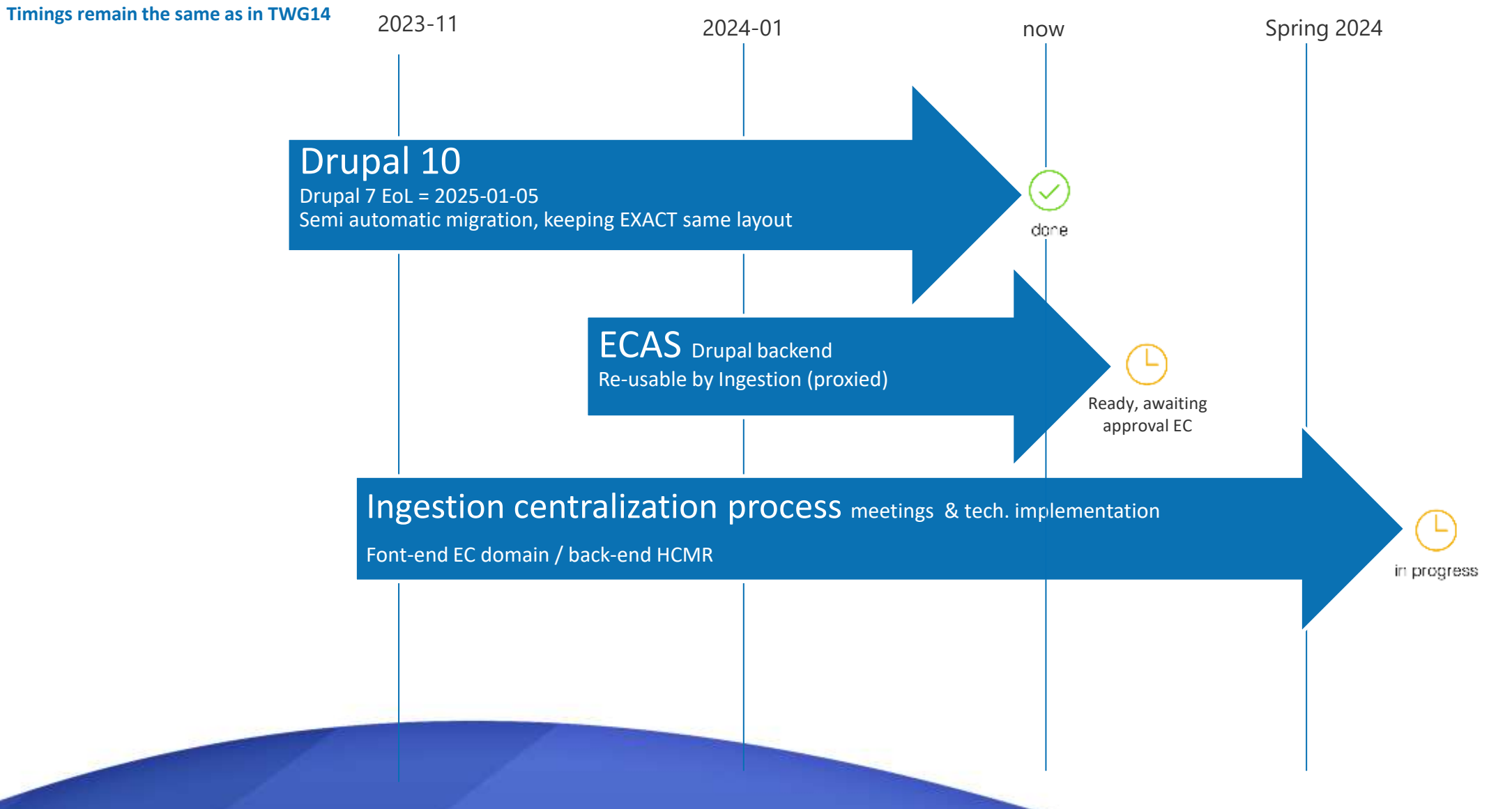

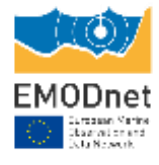

#### **Drupal 10**

#### **Preview**

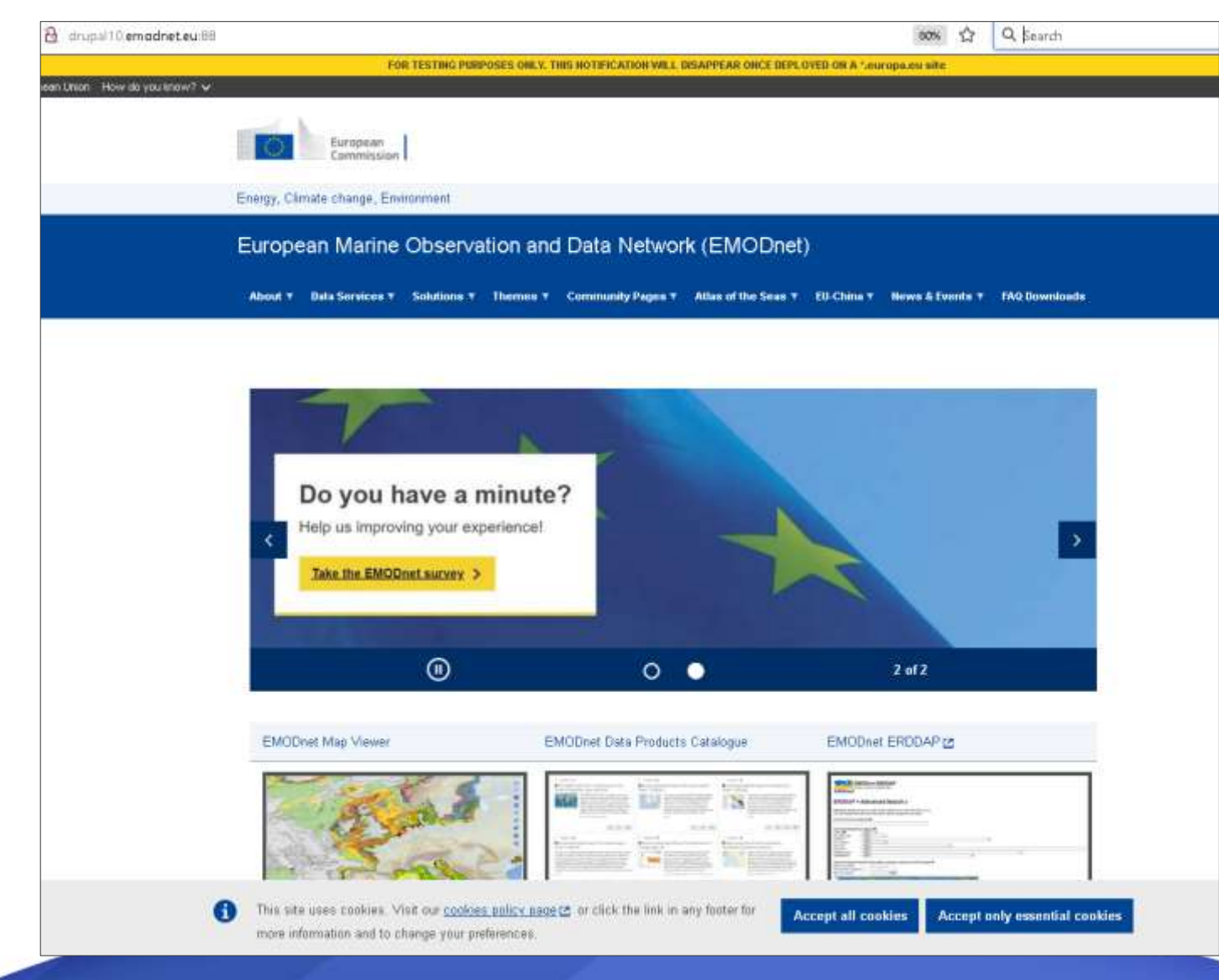

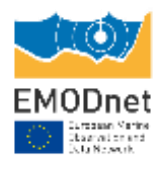

#### **Some features**

- **Latest Drupal CMS**
- **•** Stand alone (not multi-site)
- **Use of OpenEurope [oe\\_theme](https://github.com/openeuropa/oe_theme)**
- **Exact same layout**
- **Fully responsive**
- **All content migrated. Todos:**
	- Review by CP team
	- Small layout fixes

#### • **Backend login via ECAS**

- Awaiting approval EC
- Initial editing by CP team
- Later: by lots via moderation
- **App "integrations"**
	- Metadata catalogue (GeoNetwork)
	- Ingestion forms (template ready)
- **DEV environment accesible for collaboration**

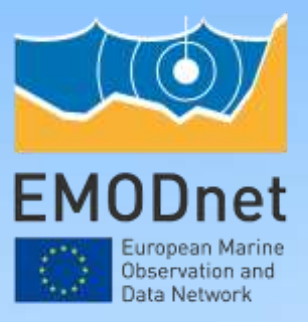

# Collection of metrics for progress reporting: Europa Analytics

**Nathalie Tonné, Conor Delaney**

**15th EMODnet Technical Working Group 12 March 2024**

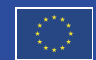

The European Marine Observation and Data Network (EMODnet) is financed by the European Union under Regulation (EU) 2021/1139 of the European Parliament and of the Council of 7 July 2021 establishing the European Maritime, Fisheries and Aquaculture Fund.

#### **Reporting process as of January 2023: narrative**

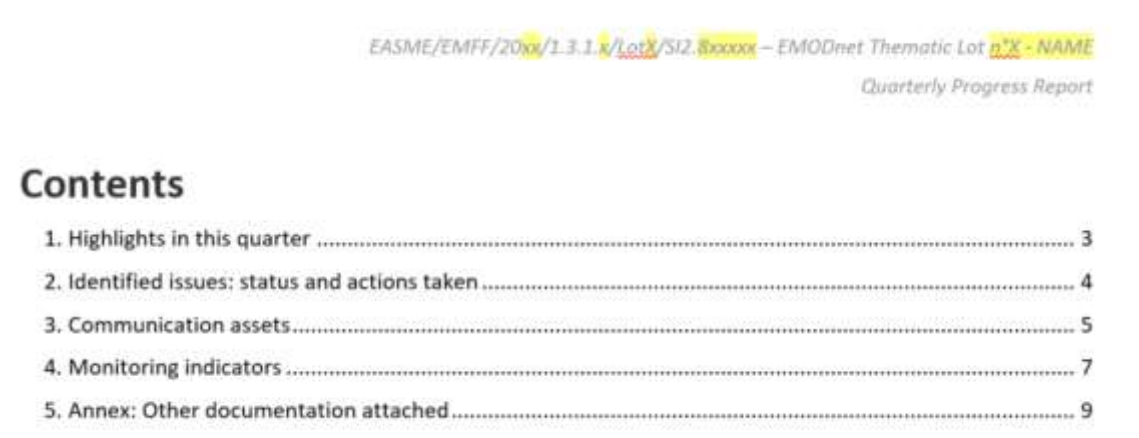

EASME/EMFF/20xx/1.3.1.x/LotX/SI2.8xxxxx - EMODnet Thematic Lot nºX - NAME

Interim/Final Progress Report

#### **Contents**

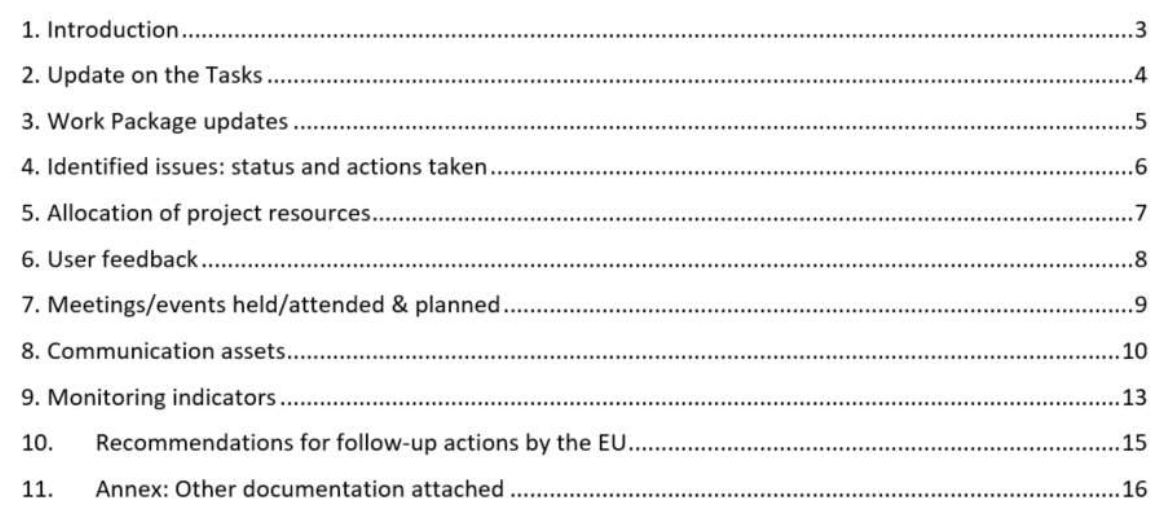

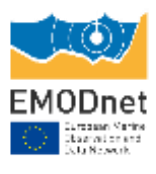

#### **All thematics + DIP**

#### **Reporting process as of January 2023: statistics/spreadsheet – THEMATICS**

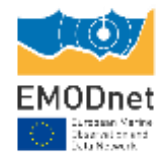

Quarterly & Interim/Final progress reporting

- Download stats collected from **your servers**!
- **Europa Analytics statistics sent to you by Secretariat at end of Q**

Data & data product availability: status overview of the data & products available on + their geographic coverage Indicator 1A: Volume & coverage of available thematic data manual collection by thematic Indicator 2A: Volume & coverage of available thematic data products manual collection by thematic

Data and data product usage: download frequency by users (both manual and web service) Indicator 1B: Usage of data manual collection by thematic **from server** Indicator 2B: Usage of data products manual collection by thematic **from server**

Data availability: volume and type of data supplied by organisations to EMODnet, to be aware of the data sharing potential of incoming datasets Indicator 3: Internal and external organisations supplying data manual collection by thematic

Web traffic: information on how EMODnet data and products are used, high-level information on users **Indicator 5.1: Daily number of page views of EMODnet <Theme> entry page collected by Europa Analytics Indicator 5.2: Quarterly total number of visitors, page views, unique page views and percentage of returning visitors collected by Europa Analytics** 

### **Reporting process as of January 2023: statistics/spreadsheet – THEMATICS**

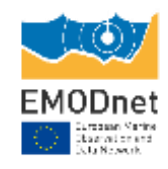

Work is starting on :

- Collecting download statistics from the central ERDDAP
- Collecting download statistics from the central Geoserver
- Collecting statistics from clicks on download buttons in the map viewer
- Collecting statistics from various user interactions on the Map Viewer (i.e., which layers are most popular etc)
- This work is being carried out by Trust-IT under the supervision of the Central Portal Technical Team

#### **Reporting process as of January 2023: statistics/spreadsheet – DATA INGESTION**

Continue using Grafana Dashboard for web traffic stats until centralisation process completed

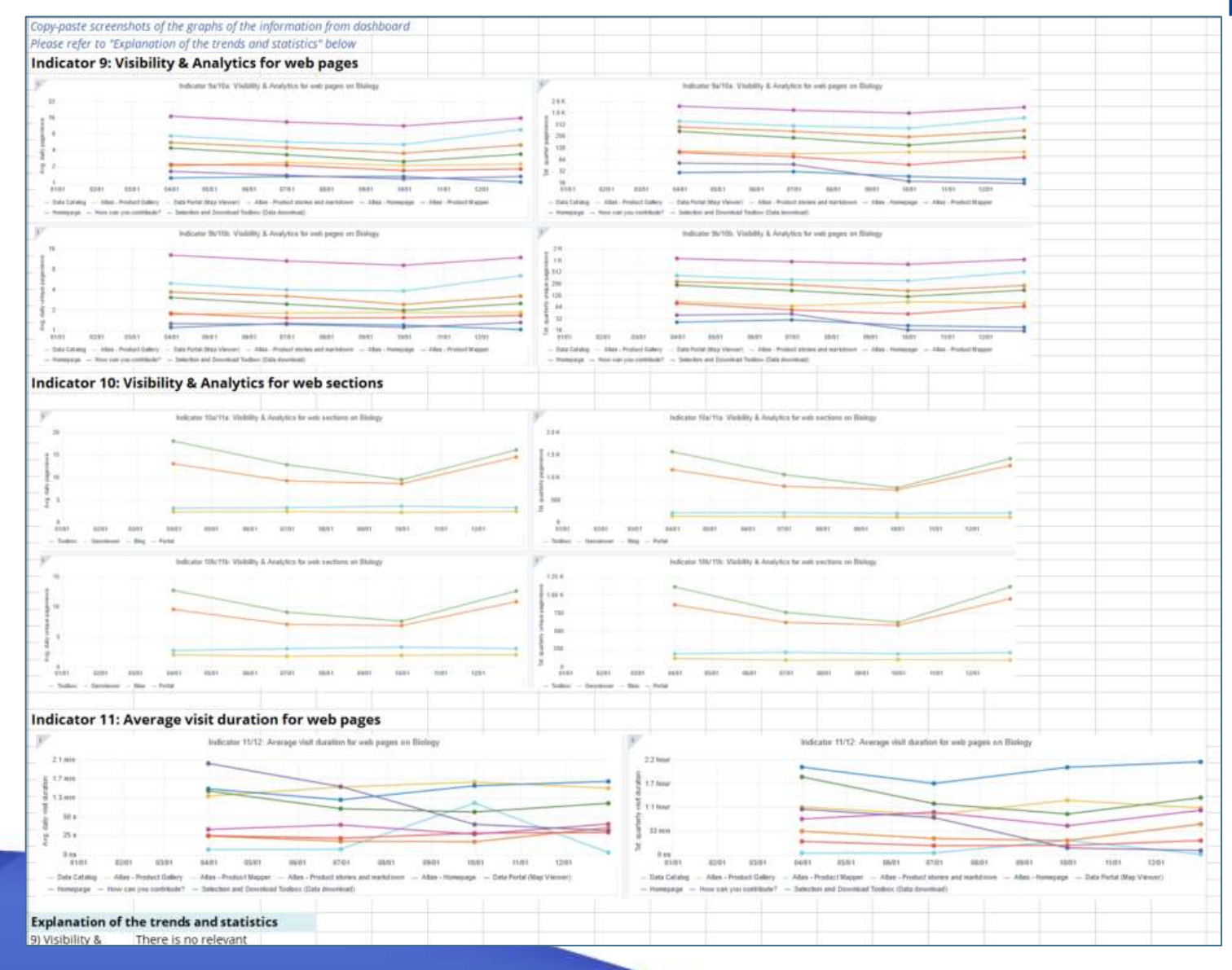

EM0Dne: Suraasan Sarin<br>Staatsidon and

#### **Reporting templates in shared SC Folder on Google Drive**

EM0Dne

• Reporting templates are available in shared SC Google Drive folder: [https://drive.google.com/drive/folders/1dxh7of7O1RncSyqWs0cyezv3xPYIl8Cf?usp=drive\\_link](https://drive.google.com/drive/folders/1dxh7of7O1RncSyqWs0cyezv3xPYIl8Cf?usp=drive_link)

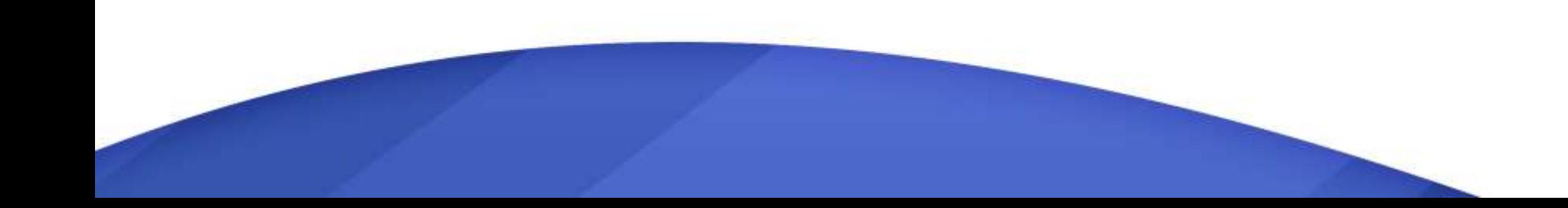

#### **Reminder to not use the Europa Analytics API**

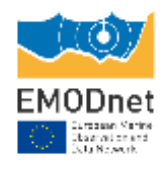

- Please do not use the EA API. Everything that you need should be in the Dashboard.
- Remember that you still need to collect your own data download statistics from your servers.
- In 2024 we will look to gathering download statistics from the EA by tagging download buttons from the map viewer.

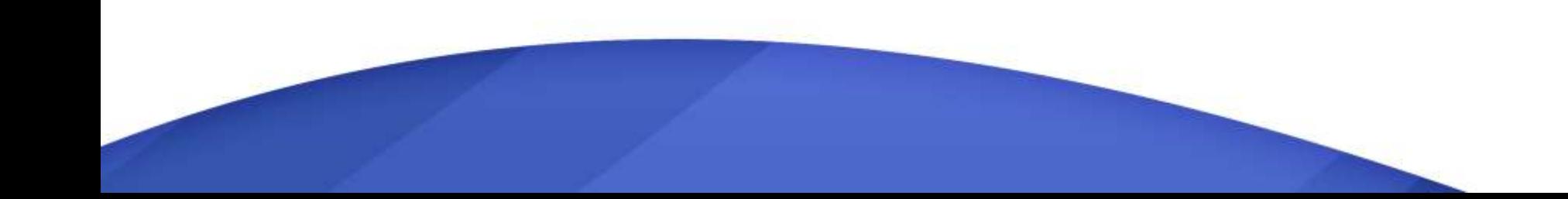

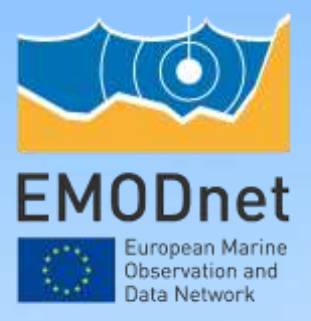

# EDITO - Infra Updates

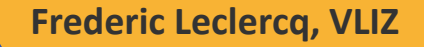

**15th EMODnet Technical Working Group 12 March 2024**

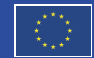

The European Marine Observation and Data Network (EMODnet) is financed by the European Union under Regulation (EU) 2021/1139 of the European Parliament and of the Council of 7 July 2021 establishing the European Maritime, Fisheries and Aquaculture Fund.

#### **EDITO EDITO Infrastructure**

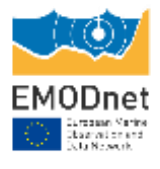

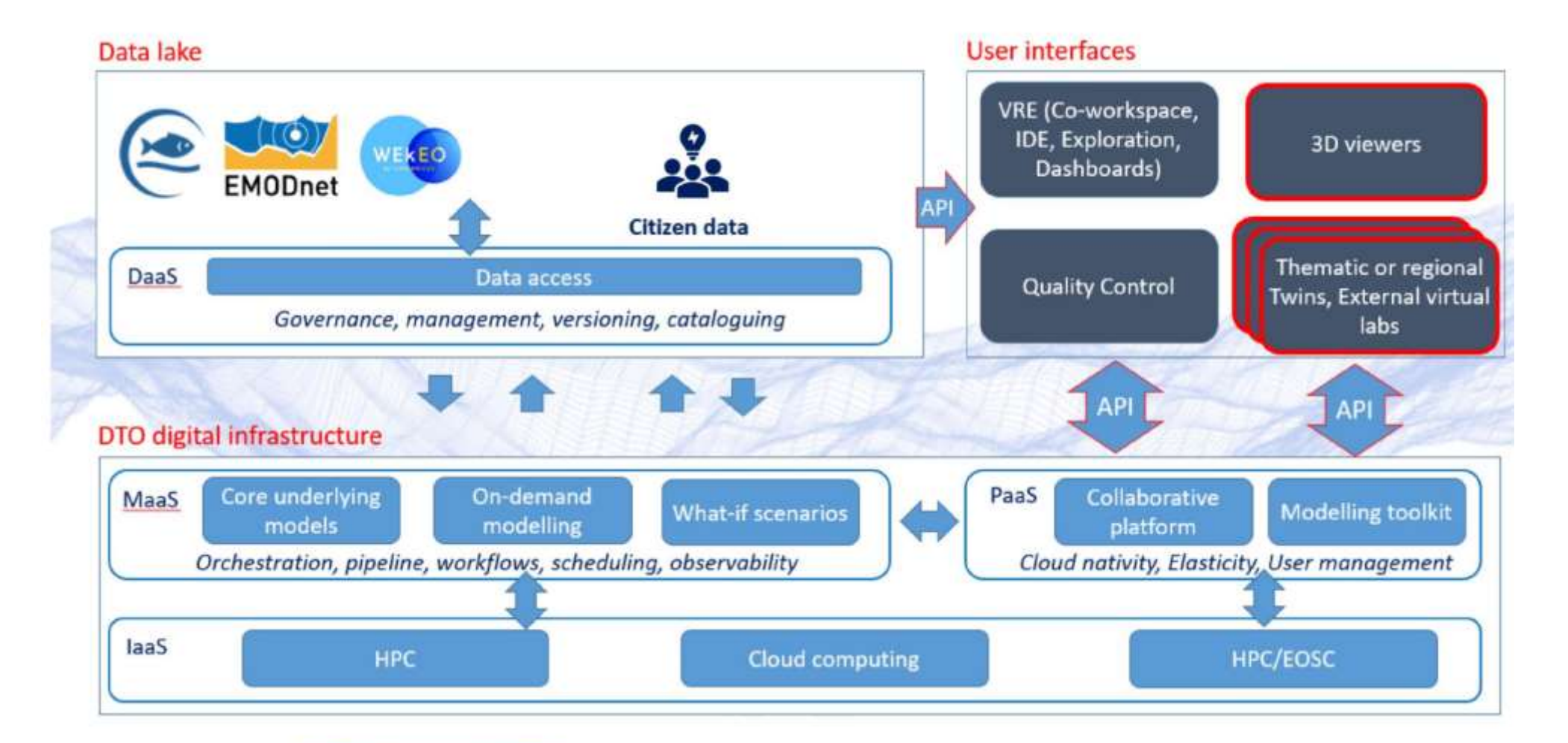

55

#### **EDITO – Datalake status**

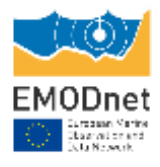

- Pipeline: Products in the EMODnet CP viewer -> EDITO DataLake
- All EMODnet products should exist in *"Native"* and *Analysis Ready and Cloud Optimised (ARCO)* format
- Lots: one on one meetings to align expectations (subcontracts based on estimated workload)
- STAC catalogue

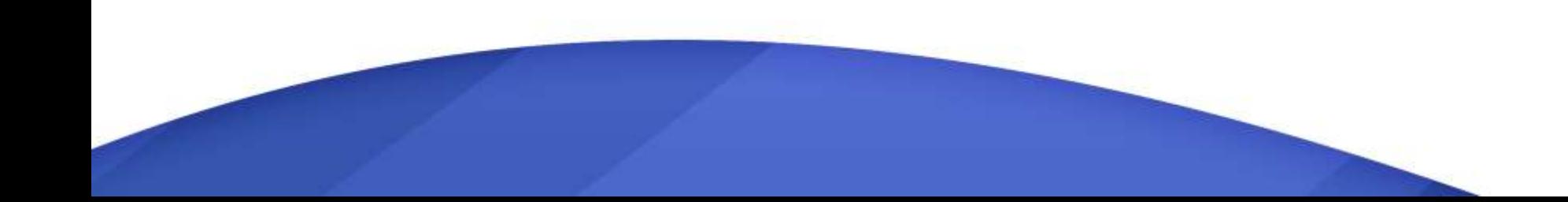

#### **EDITO – User Interface Status**

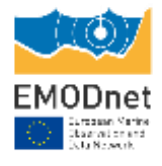

• Platform: https://datalab.dive.edito.eu/

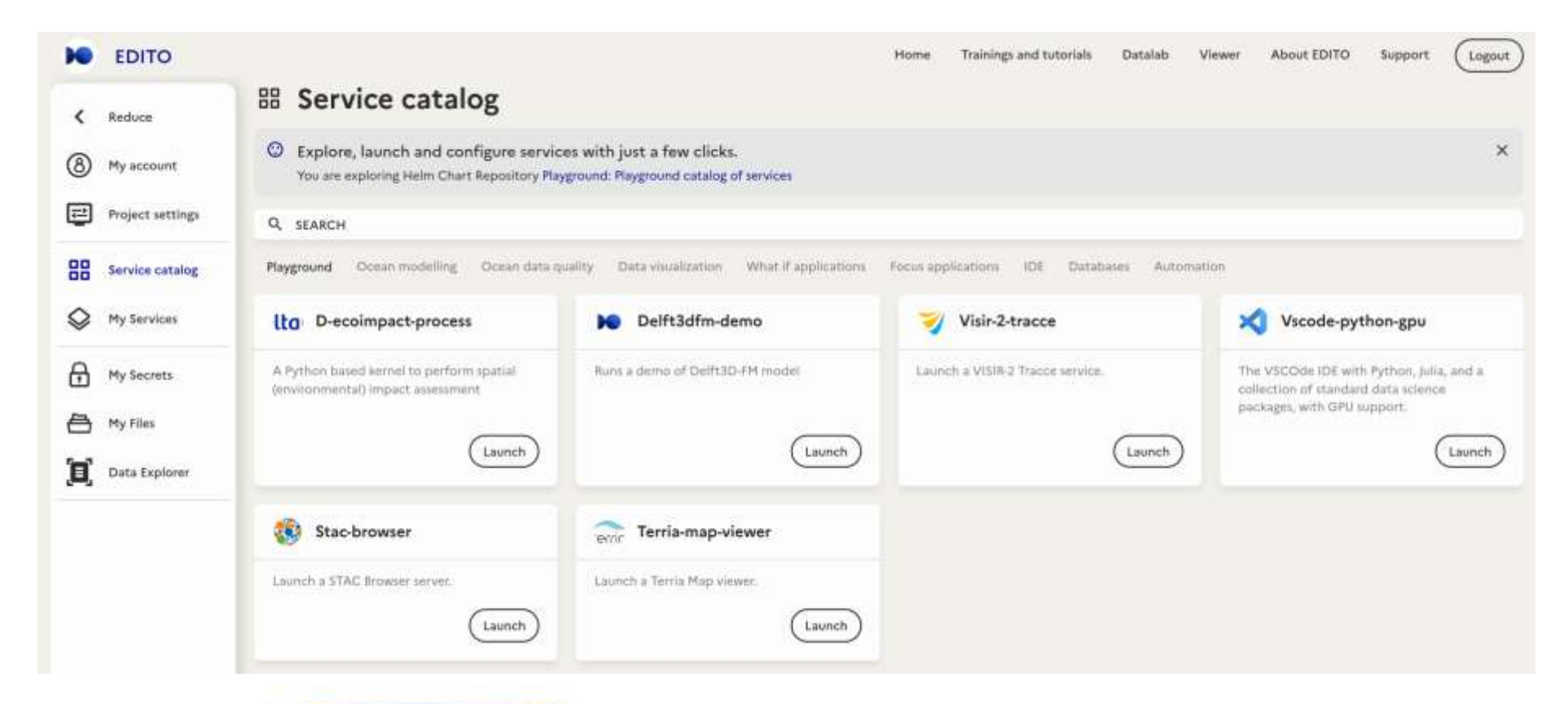

#### **EDITO – Toolkit status**

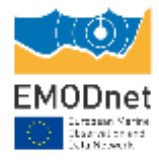

- Catalogue with software, models, software modules
- Accessible from Python & R
- Open and collaborative (tutorials)
- HPC Ready (#nodes, pbs, modules)

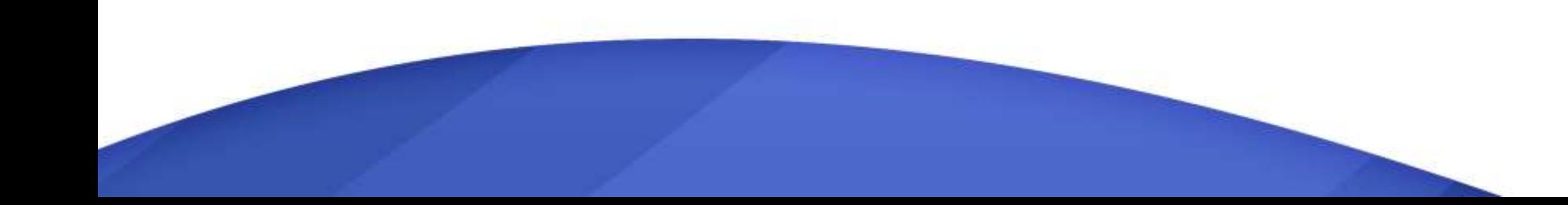

#### **EDITO – DOF 2024**

#### **Technical workshop – Digital Ocean Forum**

EMODne

- June 12, 13 : DOF 2024 Brussel, Palais des Académies.
- Technical workshop projects Jun 12th
- High level demonstrator(s) on 13th.

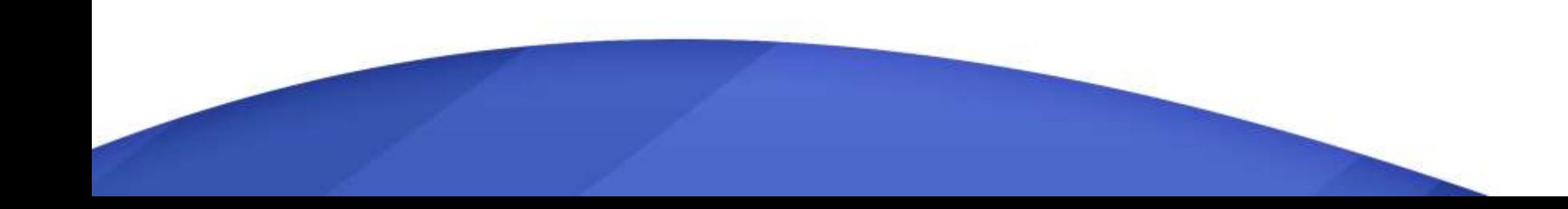